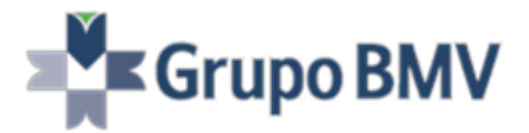

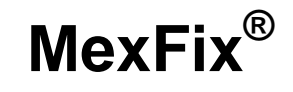

# **Fix Clients – MexFix Market Data Layout FIX External Interface Specification (EIS)**

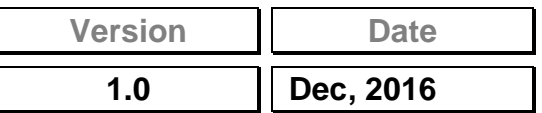

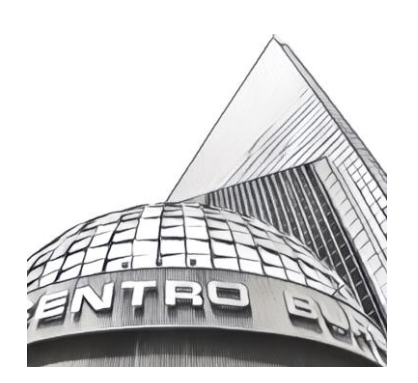

# **Revisions**

# **DOCUMENT REVISION HISTORY**

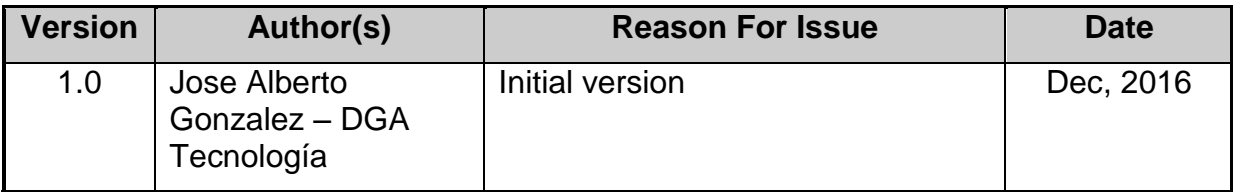

# **COMMENTS AND SUGGESTIONS**

#### **Please forward any comment or suggestion** *to [ftsc@grupobmv.com.mx](mailto:ftsc@grupobmv.com.mx)*

Information contained in this document is subject to change without prior notice. The companies, names and data used in the examples are not real, unless otherwise stated. You may not reproduce or transmit any part of this document in any way, nor by any means, either electronic or mechanic, for any purpose, without MexDer express written consent.

**External Interface Specification (EIS)** 

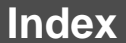

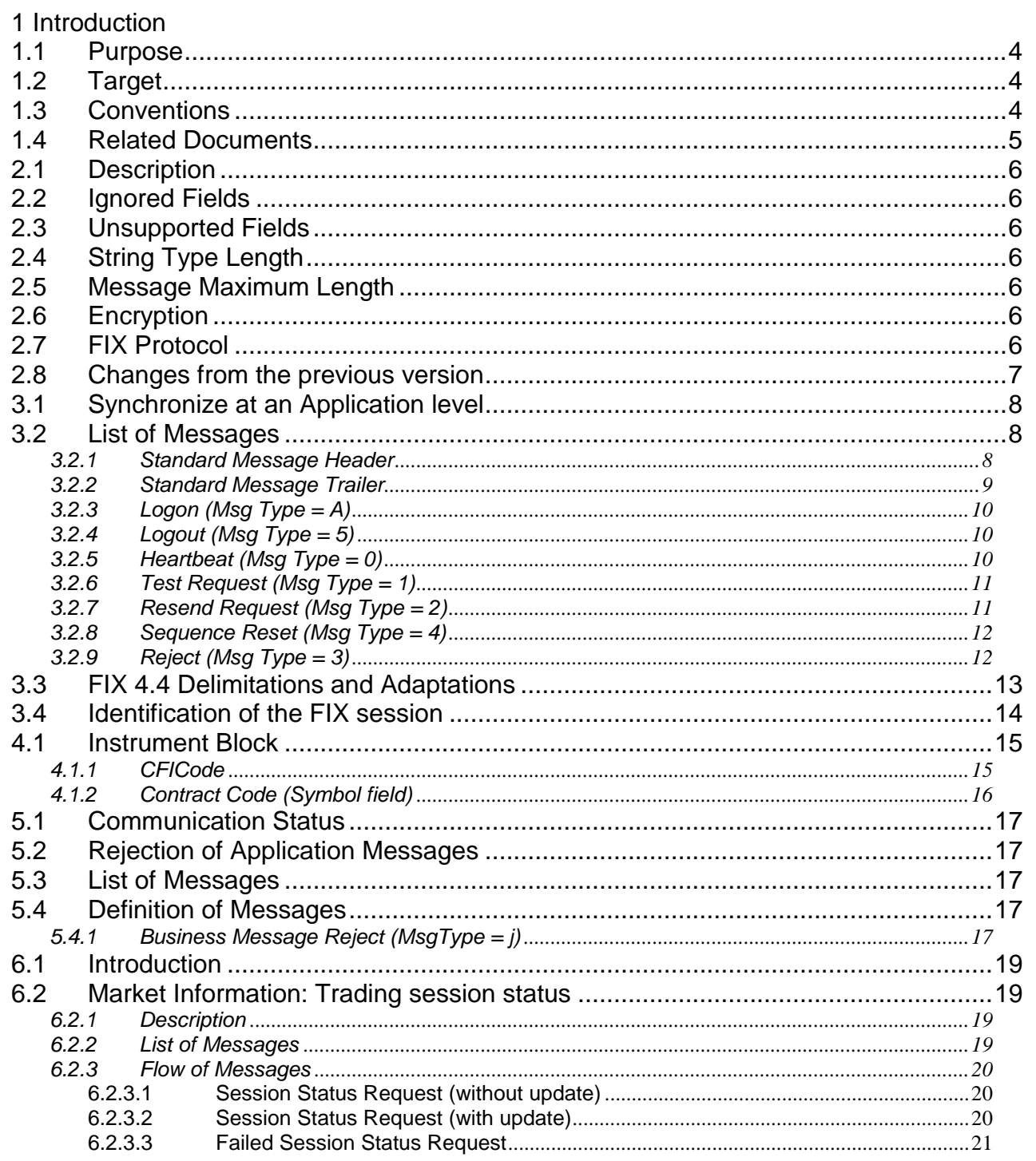

**External Interface Specification (EIS)** 

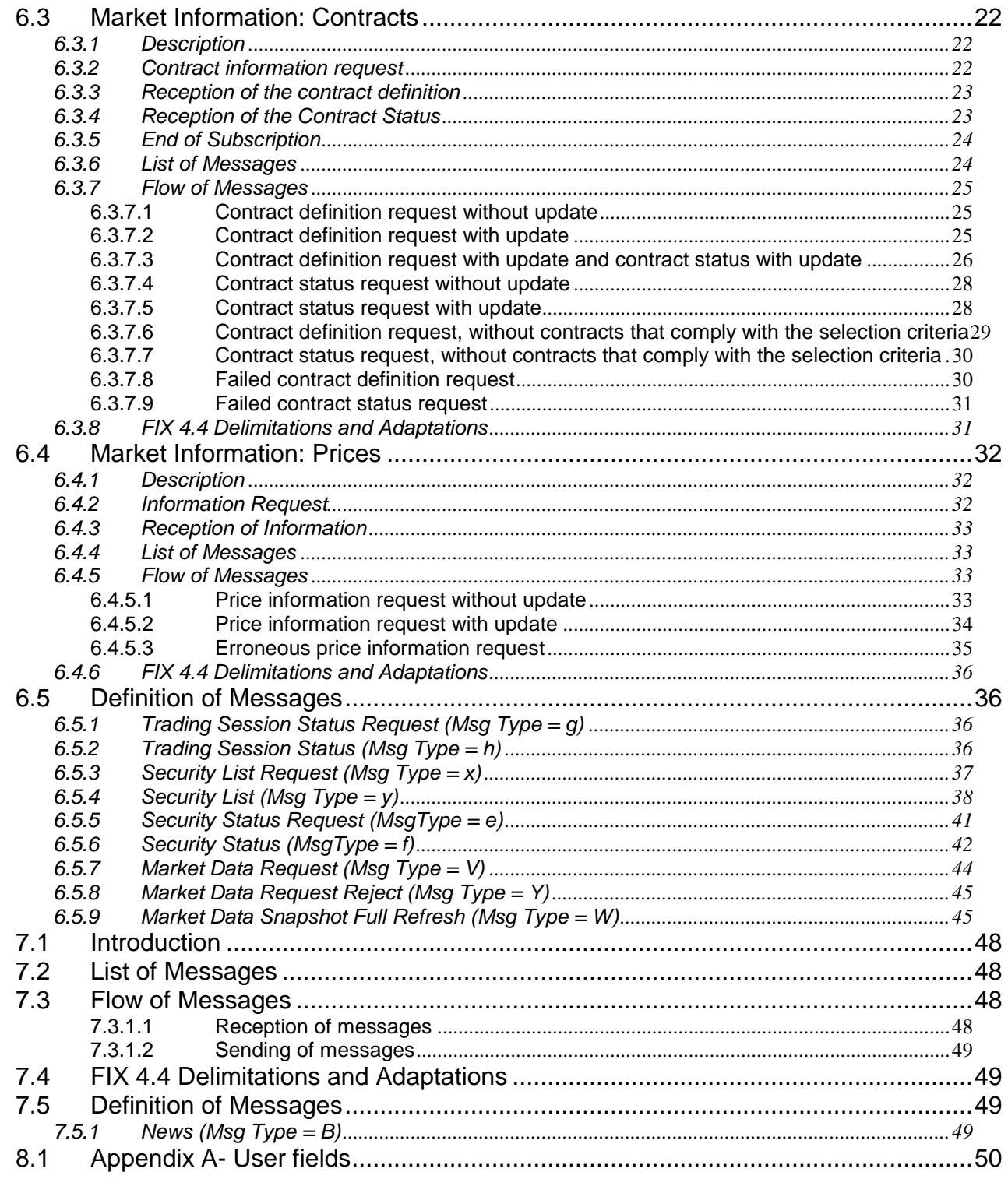

## **1. Introduction**

## <span id="page-4-0"></span>**1.1 Purpose**

The present document quotes the specification and flow of messages of the interface that is relevant to the functionality of MexFix Market Data. This solution is based on the FIX (Financial Information eXchange) protocol standard, version 4.4.

# <span id="page-4-1"></span>**1.2 Target**

This document is addressed to those members willing to receive MexDer market information through FIX using MexFix Market Data protocol.

## <span id="page-4-2"></span>**1.3 Conventions**

Any message related to the solution is duly specified in its entirety. Certain MexFix aspects differ from the FIX standard; therefore, tables specifying the tags contained in each message include information like the following:

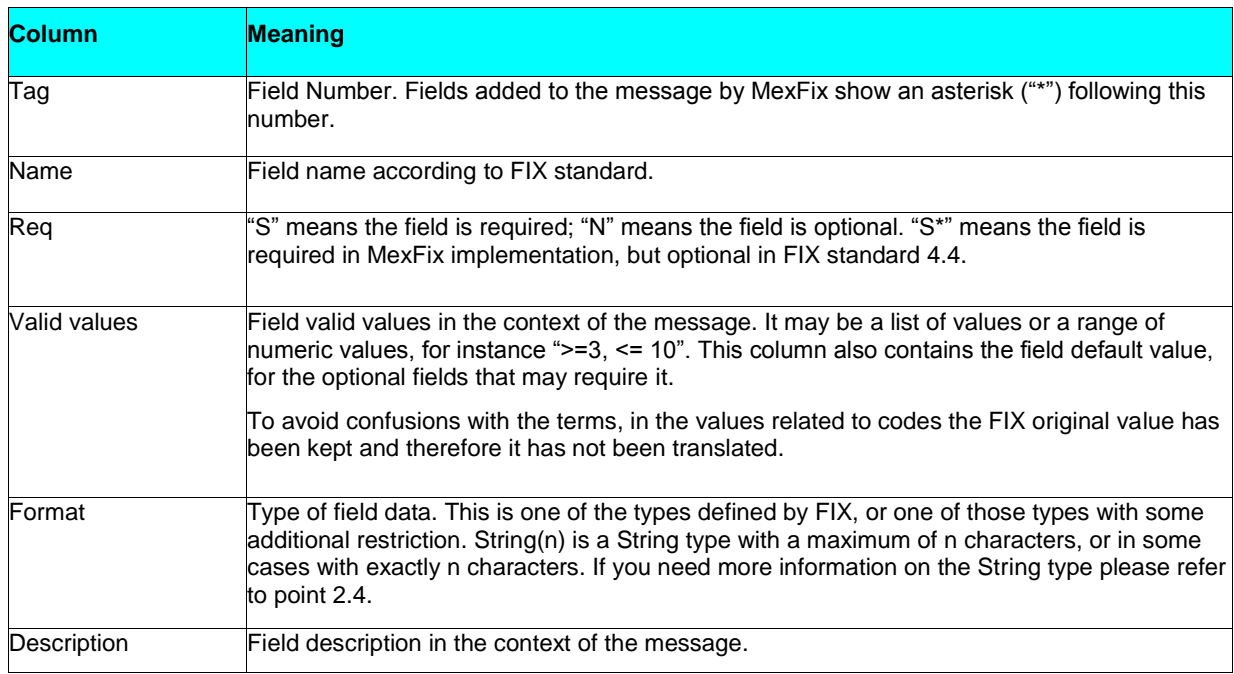

# <span id="page-5-0"></span>**1.4 Related Documents**

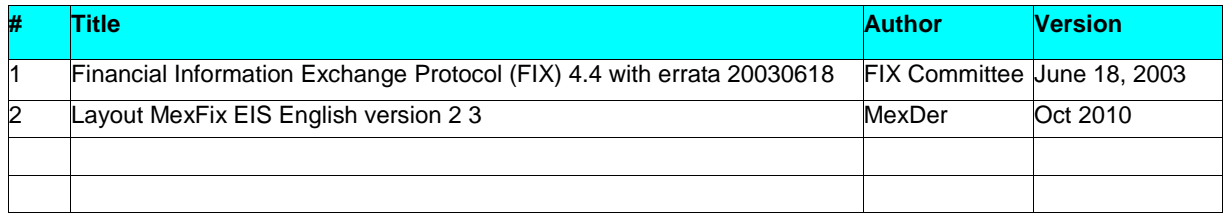

## **2. Implementation**

# <span id="page-6-0"></span>**2.1 Description**

Given the fact that some modifications were made to FIX standard, the limitations implemented are detailed below:

# <span id="page-6-1"></span>**2.2 Ignored Fields**

In some cases, MexFix may ignore the content of some fields of the input messages. If this is the case, it is clearly explained in the field description.

# <span id="page-6-2"></span>**2.3 Unsupported Fields**

Unsupported fields in a message have not been included in its description.

Messages sent to MexFix should not contain unsupported fields. Messages sent by MexFix never contain unsupported fields.

No required field whatsoever has been declared unsupported.

# <span id="page-6-3"></span>**2.4 String Type Length**

FIX standard imposes no maximum length restriction on the String type. In the implementation carried out by MexFix, the maximum length for this type has been set to 255 characters.

In some fields, a lower maximum length of this value has been set. In these cases, the type is presented as String(n), where "n" is the maximum number of field characters. Sometimes "n" is the exact length of the field, in such case, it shall be explicitly mentioned in the "Valid Values" column.

# <span id="page-6-4"></span>**2.5 Message Maximum Length**

The maximum length of messages sent or received by MexFix is 4096 bytes.

# <span id="page-6-5"></span>**2.6 Encryption**

MexFix does not use the encryption defined by FIX standard (by means of SecureData and SecureDataLen fields in the heading of the message). Encryption is implemented by using SSL (Secure Socket Layer).

# <span id="page-6-6"></span>**2.7 FIX Protocol**

FIX protocol's version 4.4 is the only one that may be used with the implementation of MexFix.

## <span id="page-7-0"></span>**2.8 Changes from the previous version**

Trading and Market Data MexFix specifications were splitted in different and separated documents. The present document describes the MexFix Market Data Specification.

The criteria for requesting data were limited to selection through CFI Code [461] tag or a specific Instrument using Symbol [55] tag.

Since no longer being part of criteria selection, SecurityID[48] and MaturityMonthYear[200] tags were eliminated from messages: Security List Request [x], Security Status Request [e] and Market Data Request [V].

CFI Code for SWAPS was taken from new ISO 10962:2015 standard revision.

## **3. FIX Session**

MexFix complies with the specifications in FIX standard 4.4 as far as Session level is concerned. In this way, this paragraph will show only the new messages layout due to certain MexFix delimitations. Some other differences, arising out of the protocol adaptation made by MexFix, will be shown afterwards. To find more details as to the way in which sessions are established and aspects related to FIX session level, it is necessary to refer to the relevant FIX documentation which is not rewritten in order to avoid any doubt about it.

## <span id="page-8-0"></span>**3.1 Synchronize at an Application level**

When a member stars a session (accepted Logon message), it receives a group of information related with the current Market Session (if available): receives all the messages that are not associated to the respective subscriptions of the current market session and that it have not received previously.

Messages coming from an explicit request of repetition (requested with a Resend Request message, as shown in section [3.2.7,](#page-11-1) will contain the "Y" value in the field PossDupFlag stating such situation.

Take into account that any subscription to information is cancelled at the end of the session. If when reconnecting a FIX session such service is desirable, it should be requested again.

## <span id="page-8-1"></span>**3.2 List of Messages**

#### <span id="page-8-2"></span>**3.2.1 Standard Message Header**

Header that contains the FIX messages

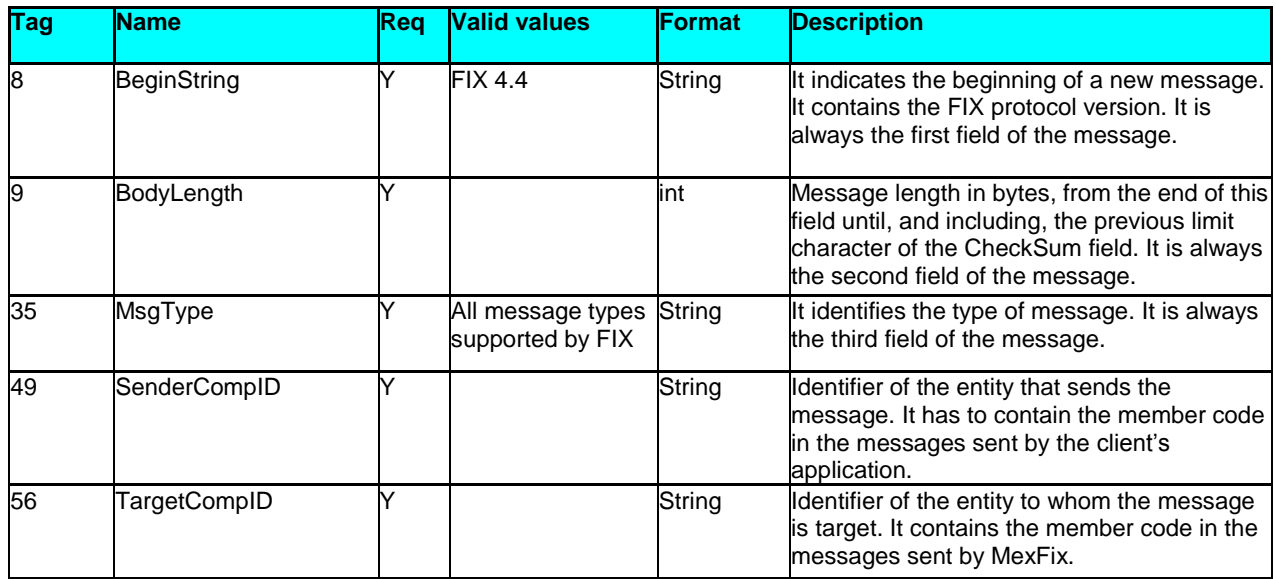

**External Interface Specification (EIS)**

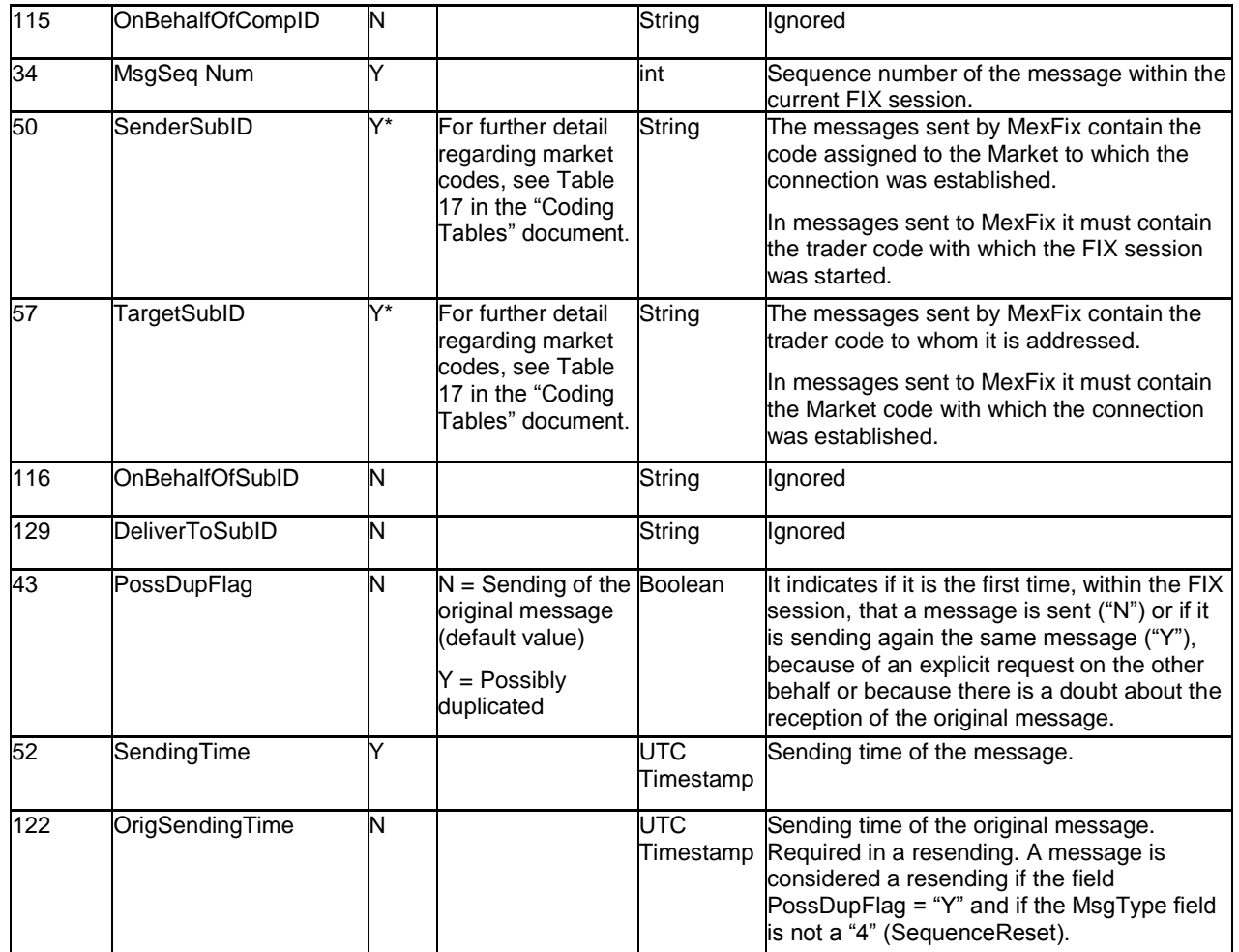

## <span id="page-9-0"></span>**3.2.2 Standard Message Trailer**

Final part of all FIX messages.

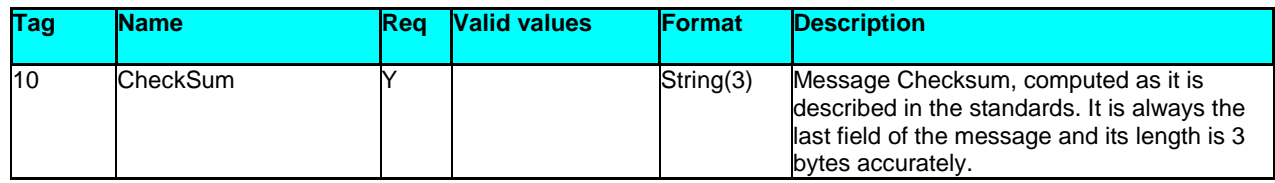

## <span id="page-10-0"></span>**3.2.3 Logon (Msg Type = A)**

The Logon message is used by the client to start a session and to be accepted by the server.

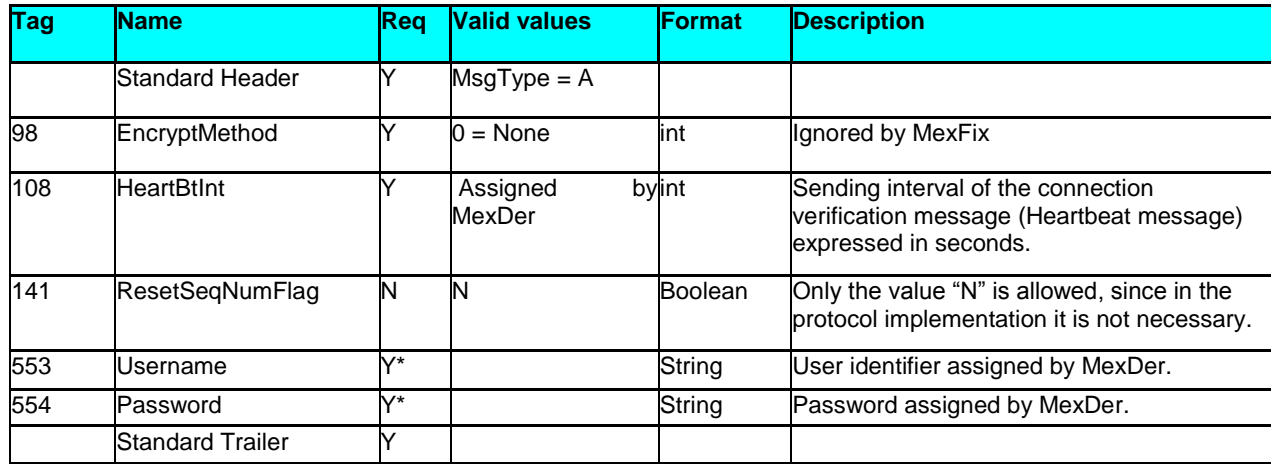

## <span id="page-10-1"></span>**3.2.4 Logout (Msg Type = 5)**

The Logout message is used by both parties whether to request or notify the end of the communication session or to accept such request.

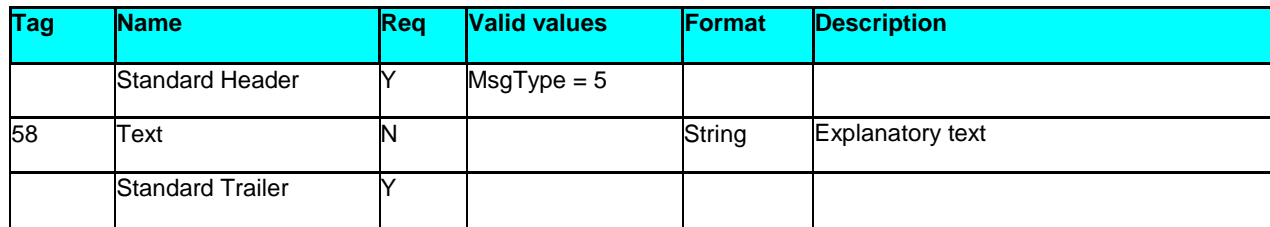

#### <span id="page-10-2"></span>**3.2.5 Heartbeat (Msg Type = 0)**

The Heartbeat message is used by both parties to indicate that the connection remains active.

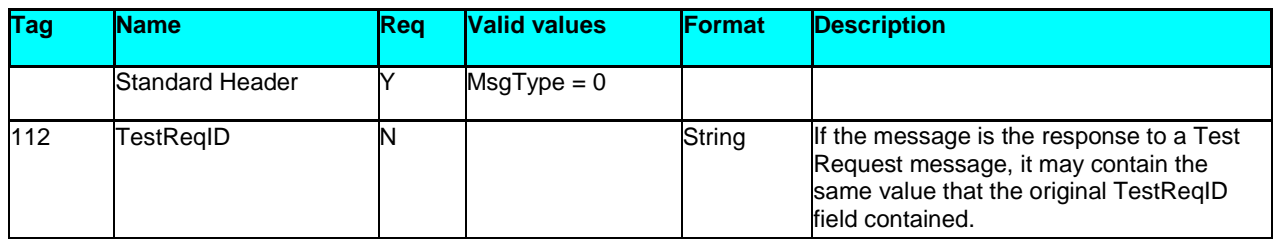

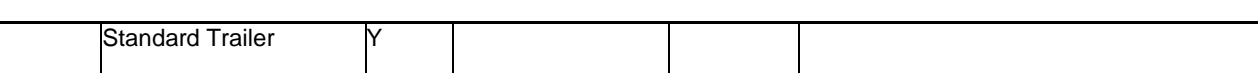

#### <span id="page-11-0"></span>**3.2.6 Test Request (Msg Type = 1)**

The Test Request message is used by both parties to request the sending of the Heartbeat message.

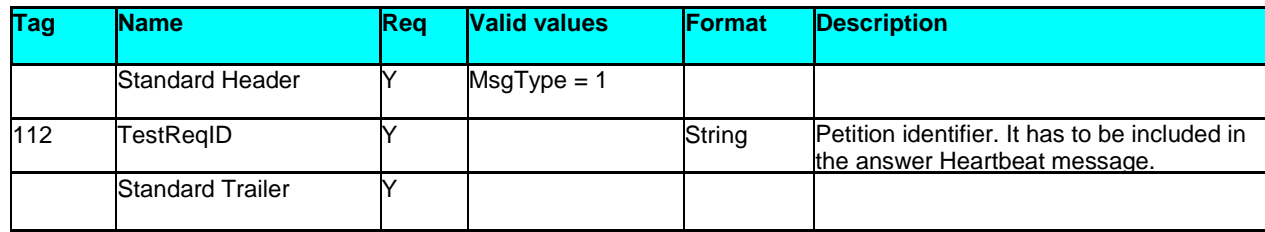

#### <span id="page-11-1"></span>**3.2.7 Resend Request (Msg Type = 2)**

The Resend Request message can be used by both parties to request the resent of messages that have not been received.

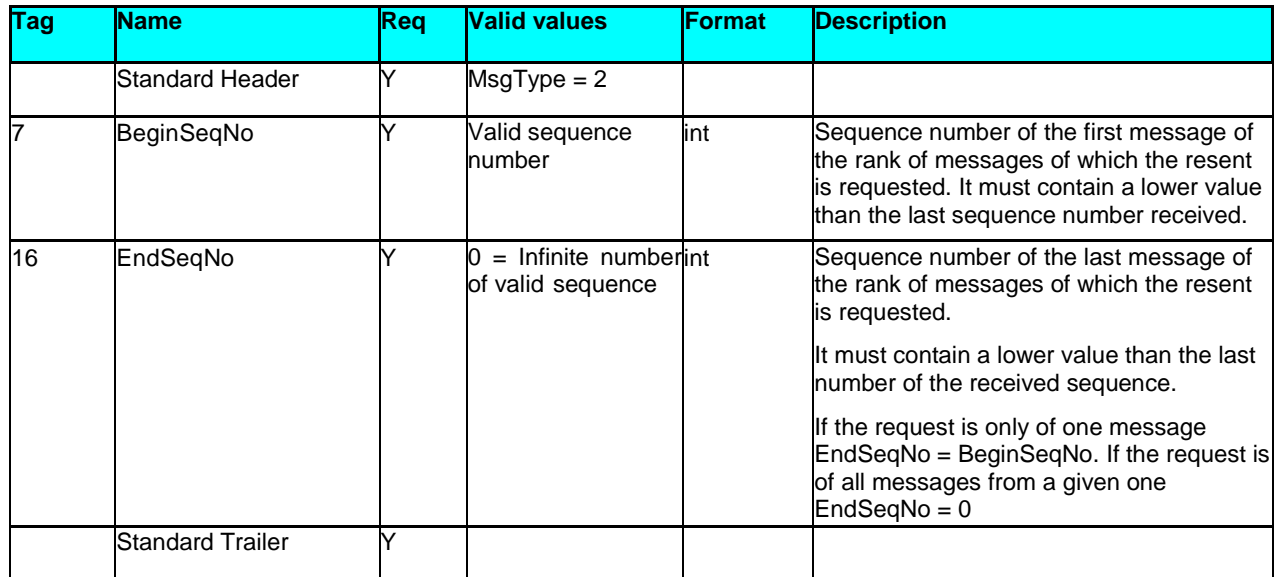

#### <span id="page-12-0"></span>**3.2.8 Sequence Reset (Msg Type = 4)**

The Sequence reset message is used by both parties to fill in the blank spaces in the messages that are being sent, through the re-assignation of the sequence number.

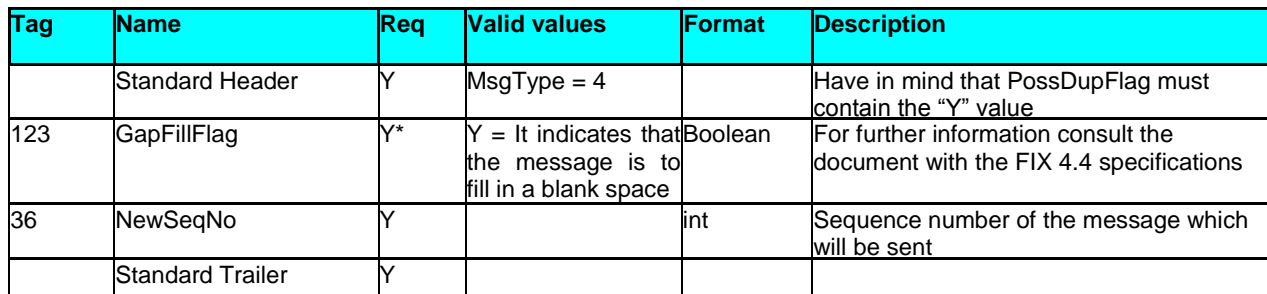

## <span id="page-12-1"></span>**3.2.9 Reject (Msg Type = 3)**

The Reject message is used by MexFix for rejecting a message that does not comply with the FIX protocol specified in this document.

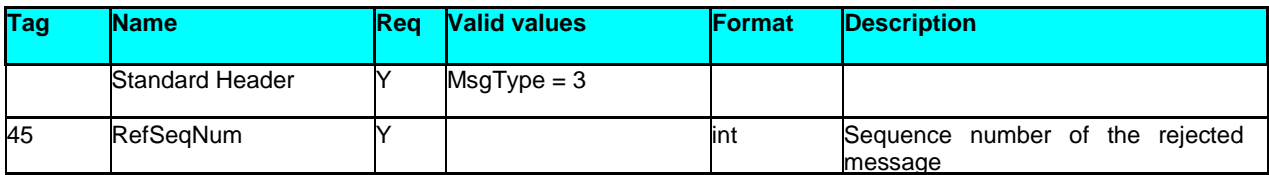

**External Interface Specification (EIS)**

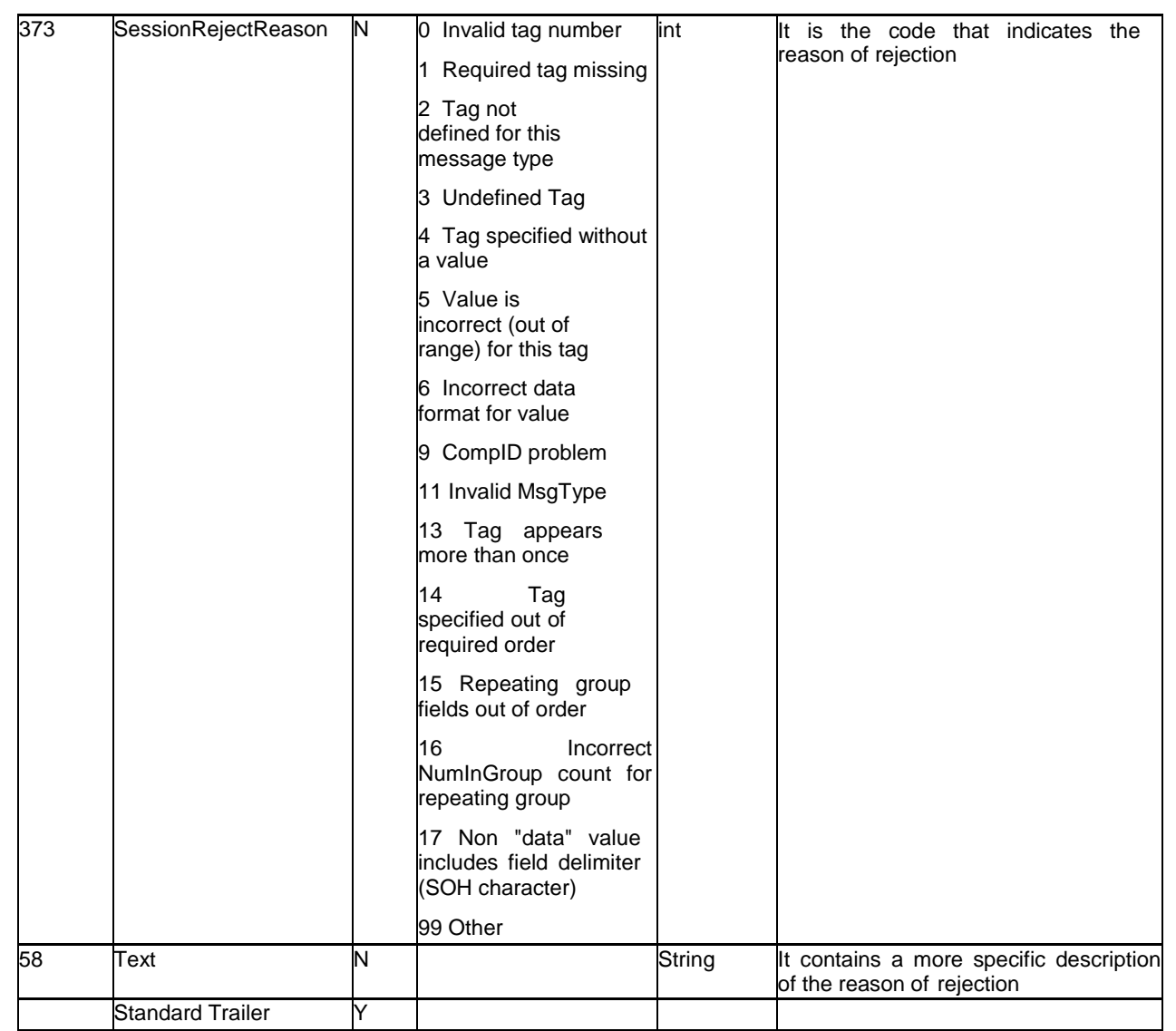

# <span id="page-13-0"></span>**3.3 FIX 4.4 Delimitations and Adaptations**

- When a request to start a session (Logon message) is rejected, MexFix will always send a Logout message as an answer.
- Fields **SenderSubID** and **TargetSubID** in the heading of messages (Standard Message Header) are no longer optional but required.
- PossResend field is not supported.
- FIX encryption method is not supported.
- Valid values of Reset SeqNumFlag field of Logon messages are limited to the value "N".
- **Username** and **Password** fields are no longer optional but required.
- The field NextExpectedMsgSeqNum (789) of the Logon message (A) was eliminated. The sequence synchronization mechanism must be executed through the Resend Request message ("2") as was always made by the FIX protocol.
- MexDer recommends periods of 30 seconds for sending a heartbeat
- MexFix has a successive Logon rejection mechanism for the same Member, in other words, after receiving a Logon, MexFix stars the Logon process and will reject eventual new connection messages during a term of 1 (one) minute.

## <span id="page-14-0"></span>**3.4 Identification of the FIX session**

Once a communication session has been established, MEXFI identifies the associated FIX session using four fields in the Logon message sent by the initiator:

- SenderCompID
- SenderSubID
- TargetCompID
- TargetSubID

SenderCompID identifies the member and SenderSubID identifies the trader. TargetCompID together with TargetSubID identify the market.

No more than one FIX session can exist at a time with the same values for these four fields.

The SenderCompID, SenderSubID, TargetCompID and TargetSubID fields are present in all the FIX messages. All the messages belonging to the same FIX session must have the same values in these fields.

# **4. General Conventions for Application Messages**

## <span id="page-15-0"></span>**4.1 Instrument Block**

In some requests, FIX clients may specify contract selection criteria. In such cases, only the information related to the contracts matching these criteria is returned. Possible selection criteria correspond to the Instrument block fields.

In the following tables, the fields accepted by MexFix are indicated and the type of request in which they may intervene.

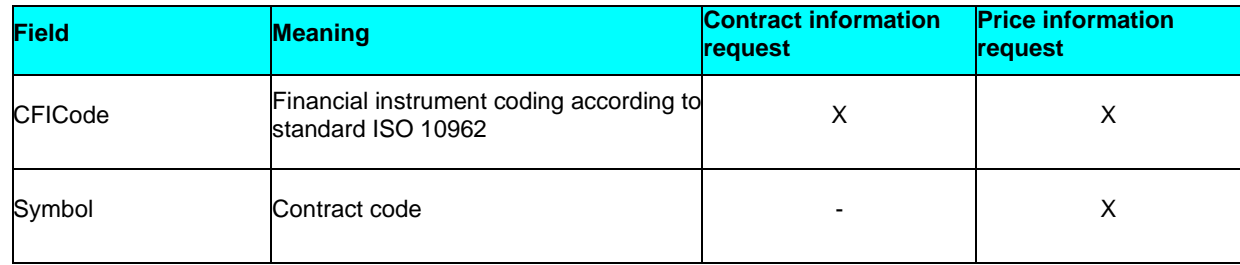

The following subparagraphs explain in detail the use of these fields.

#### <span id="page-15-1"></span>**4.1.1 CFICode**

CFICode field is the less selective criteria. It represents a type of contracts, for instance all futures or all options. The following table lists the values allowed for CFICode field as selection criteria. Please bear in mind that the values should contain 6 characters exactly.

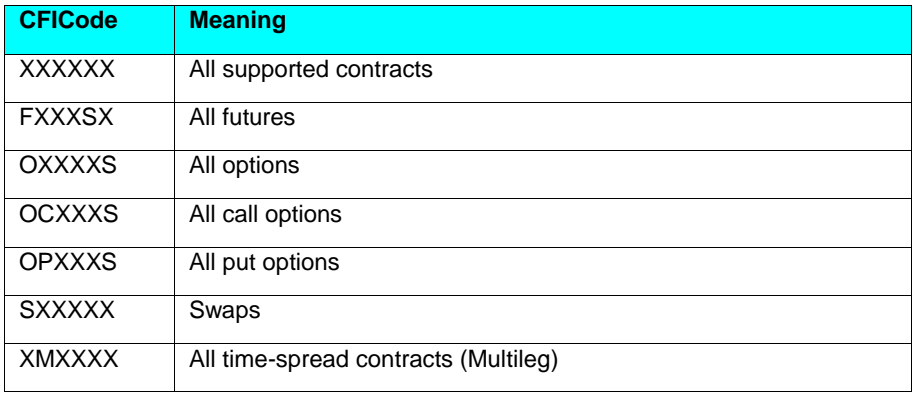

When MexFix fills in the CFICode field of a SecurityList message in order to describe the assets referred to, the level of details may be higher than the one described in the table above. The list of values used by MexFix is shown in Table 16 of the "Coding Tables" document. If you need more information on SecurityList messages please refer to Chapter 6 "Market Information".

**\*\*\*** To identify "strategies" and "time spreads" just take in account the second character on the CFICode which is "M"

#### <span id="page-16-0"></span>**4.1.2 Contract Code (Symbol field)**

This is the most selective criteria since it refers to a specific contract. It may only be used in the contract information request. When you do not want to specify a particular contract and use the remaining criteria, this field should be filled in with the value "[N/A]" as indicated in the FIX standard specifications. This is a mandatory field in the Instrument block.

## **5. Generic Messages at the Application Level**

## <span id="page-17-0"></span>**5.1 Communication Status**

This functionality is not supported by MexFix.

## <span id="page-17-1"></span>**5.2 Rejection of Application Messages**

When MexFix receives a supported and syntactically correct message, in an unsupported situation, and there is no specific rejection message, the generic Business Message Reject message is used

This message may also be sent by the Member.

## <span id="page-17-2"></span>**5.3 List of Messages**

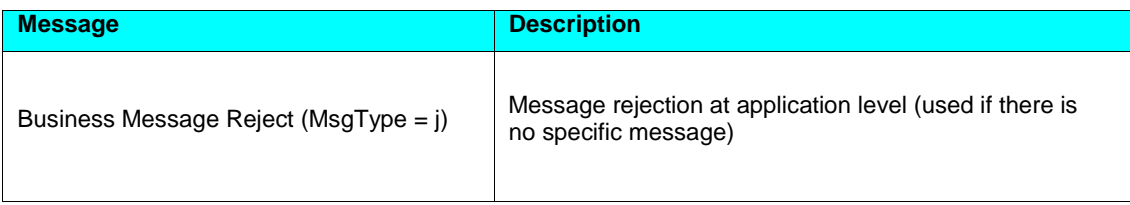

# <span id="page-17-3"></span>**5.4 Definition of Messages**

## <span id="page-17-4"></span>**5.4.1 Business Message Reject (MsgType = j)**

The message sent by MexFix when receiving a supported and syntactically correct message in an unsupported situation, as to where there is no specific rejection message.

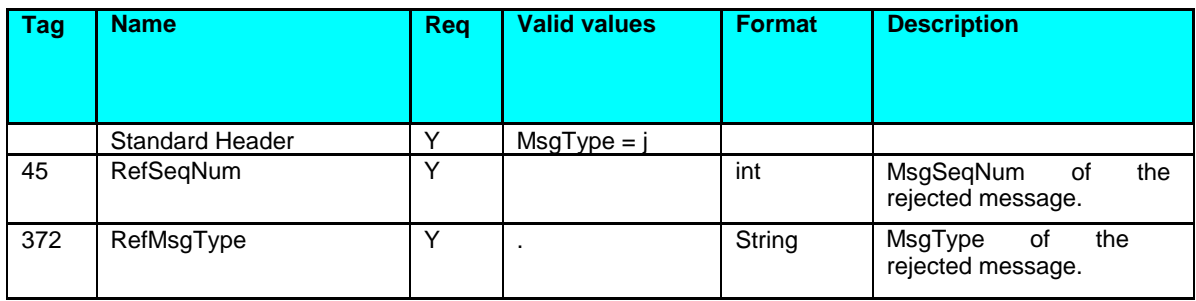

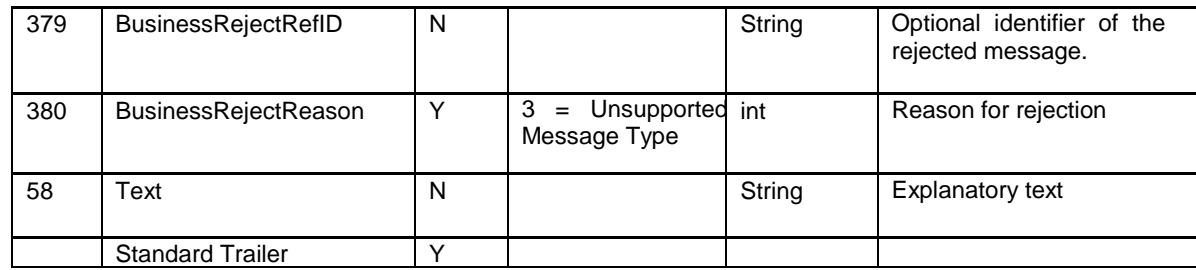

# **6. Market Information**

## <span id="page-19-0"></span>**6.1 Introduction**

Several functionalities related to market public information are grouped under the concept of market information. This information is classified in three groups:

- **Session Status.** Trading session status
- **Contract Information.** Selected contract definition and status
- **Prices.** Prices and indication of interest requests of the selected contracts

Each one of these groups is dealt with in a separate paragraph of this chapter.

## <span id="page-19-1"></span>**6.2 Market Information: Trading session status**

#### <span id="page-19-2"></span>**6.2.1 Description**

This functionality allows the client to obtain the trading session status for the market related to the current FIX session, as well as to be notified of the status changes that may occur.

The client may request the current status or the current status plus the status changes that may occur. Please, take into account that there is no method to request the update without requesting the current status. This is of the utmost importance in order to guarantee the integrity of the received information.

#### <span id="page-19-3"></span>**6.2.2 List of Messages**

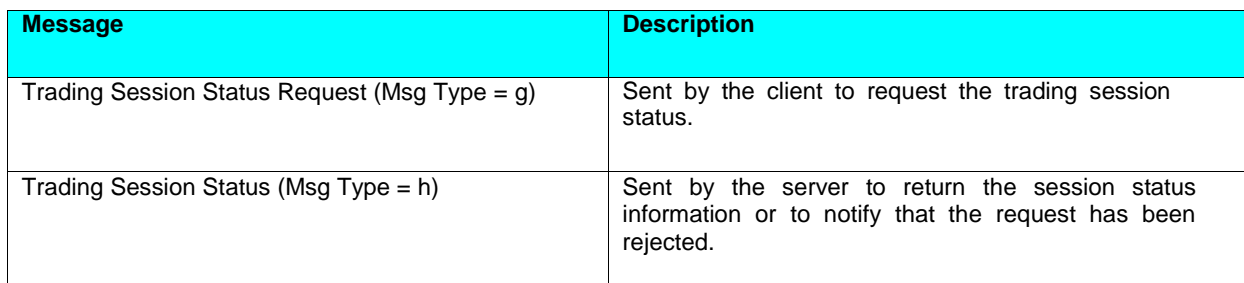

#### <span id="page-20-0"></span>**6.2.3 Flow of Messages**

#### <span id="page-20-1"></span>**6.2.3.1 Session Status Request (without update)**

A session status request, without update, is answered by a unique Trading Session Status message.

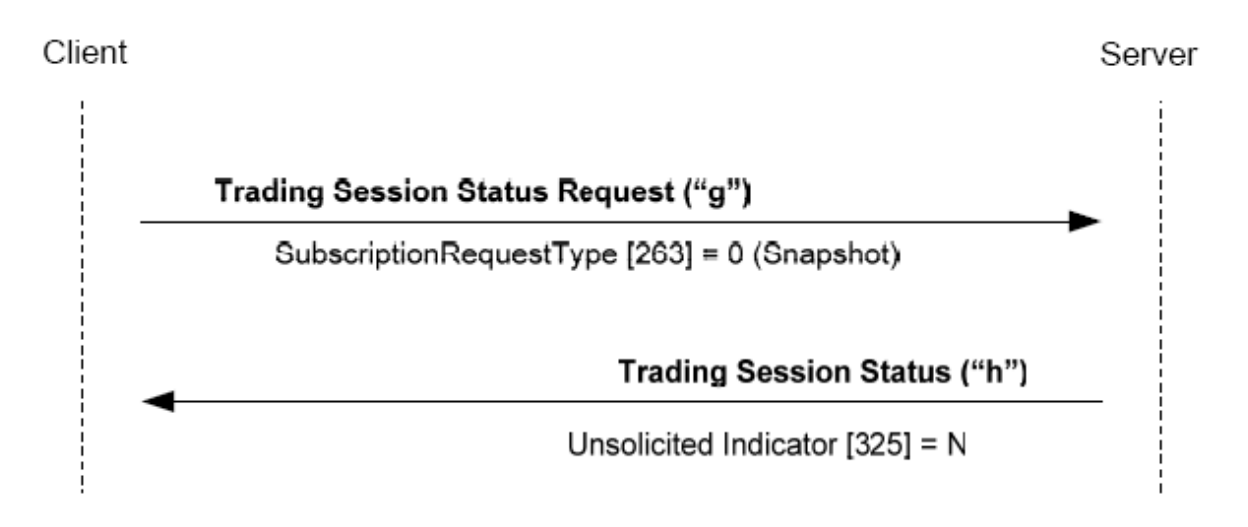

#### <span id="page-20-2"></span>**6.2.3.2 Session Status Request (with update)**

A session status request, with update, is answered with a Trading Session Status message reporting the market actual situation and a new message each time a status change takes place.

Please take into account that an end of subscription request is answered only when rejected.

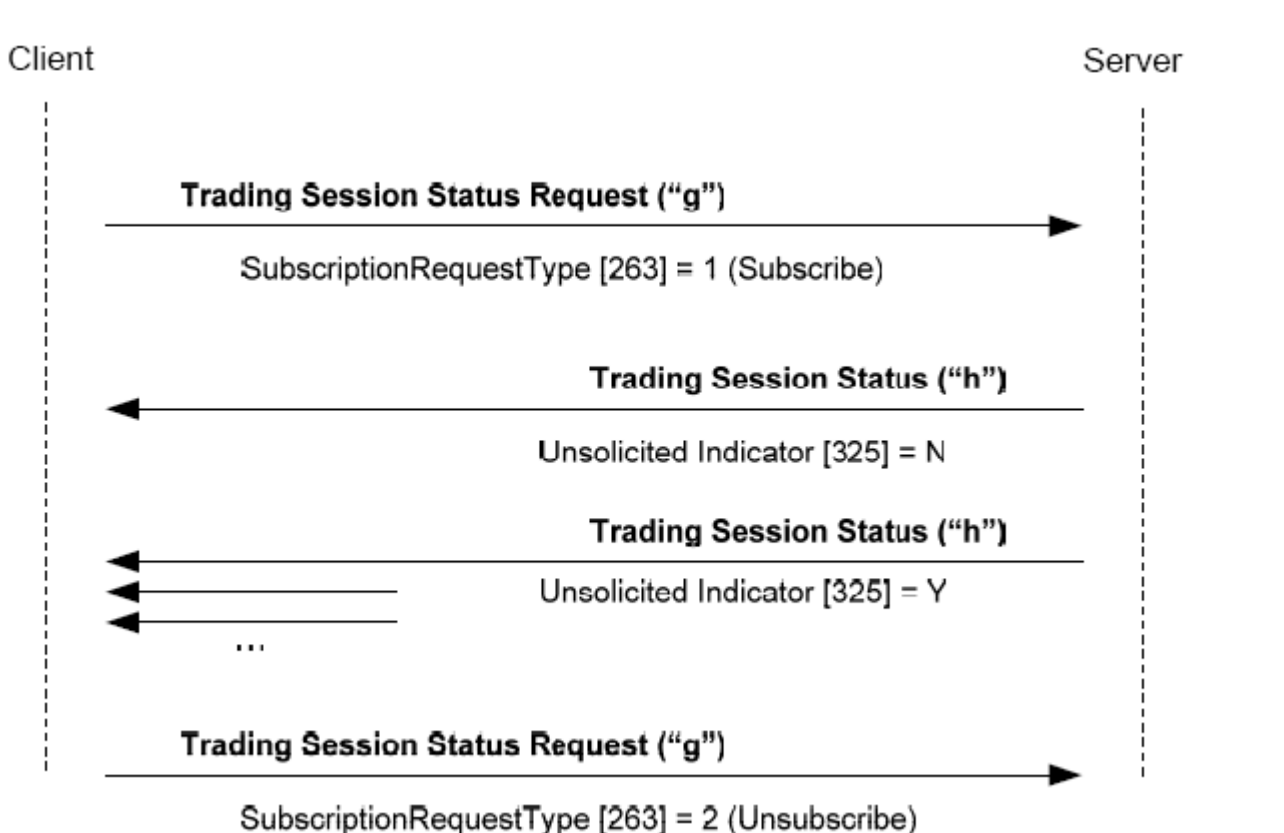

#### <span id="page-21-0"></span>**6.2.3.3 Failed Session Status Request**

A failed session status request is answered by a Trading Session Status message with the TradeSesStatus field  $= 6$ .

Client

Server

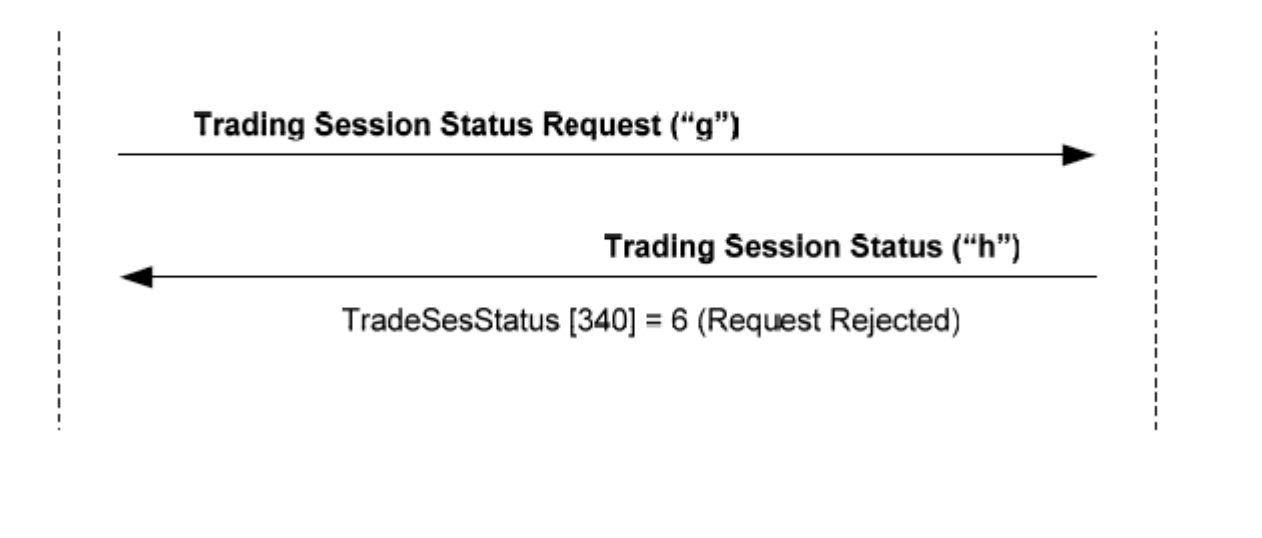

## <span id="page-22-0"></span>**6.3 Market Information: Contracts**

#### <span id="page-22-1"></span>**6.3.1 Description**

This functionality allows obtaining the information of market contracts. Data are grouped in two sets:

- **Contract definition.** Static information of contract definition
- **Contract status.** Dynamic information reflecting contract status.

#### <span id="page-22-2"></span>**6.3.2 Contract information request**

Contract definition request is made with Security List Request and Security Status Request messages, as detailed in the following table:

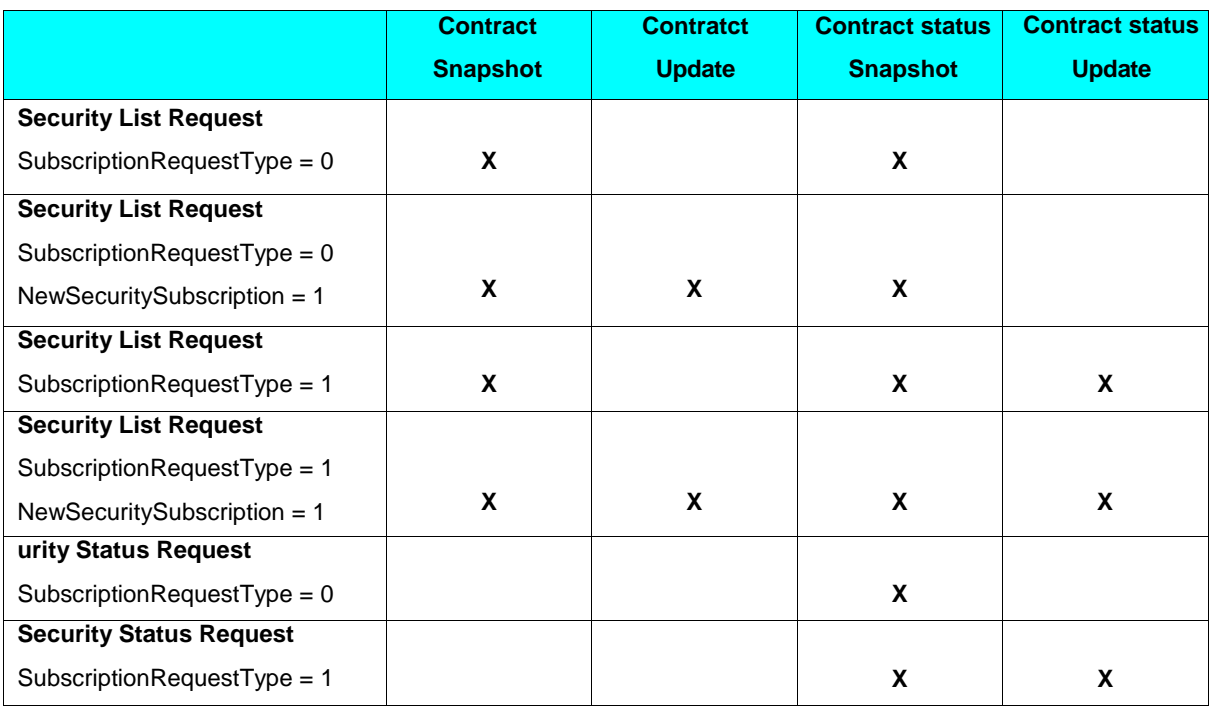

The meaning of each column is detailed below:

- **Contracts Snapshot.** One or more Security List messages are obtained and contain the description of the available contracts complying with the selection criteria indicated in the request.
- **Contracts – Update.** A Security List message is obtained. It contains the information of a new contract when the latter is entered as an addition into the system. The system only receives information of new contracts that match the selection criteria indicated in the request.
- **Contract Status – Snapshot.** A Security Status message is obtained. It contains the status information of every contract that complies with the selection criteria indicated in the request.

 **Contract Status – Update.** A Security Status message is obtained whenever a status change takes place in one of the contracts that matches the selection criteria indicated in the request. Furthermore, a Security Status message is received when a new contract is entered as an addition and complies with the selection criteria indicated in the request.

It should be noted that the NewSecuritySubscription field has been added by MexFix to the Security List Request message in order to allow the subscription to contract definition contracts created during the session, typically new option and multileg contract strikes.

In order to have available the maximum information for the client application, a Security List Request message with NewSecuritySubscription  $= 1$  and SubscriptionRequestType  $= 1$  is recommended. In this way, you obtain information on all changes that may occur, including contract additions.

#### <span id="page-23-0"></span>**6.3.3 Reception of the contract definition**

The information on contract definition is received through the Security List message. This message informs on one contract at a time. The TotNoRelatedSym field informs about the total contracts that match the selection criteria and the NoRelatedSym field informs about the number of contracts contained in the message in question.

When requesting the current status plus update, first, all messages related to current status should be sent and once this list is ended the update-related ones should be sent. In this way, we make sure there is no confusion with the list follow-up. Please bear in mind that update messages contain only one contract per message.

In case of strategies with more than 40 legs, the leg information and the SecurityAltID block won't be sent in the SecurityList message (this is the case of some "Stapled" strategies); nevertheless the contract could be identified as strategy by using the CFICode tag (461).

#### <span id="page-23-1"></span>**6.3.4 Reception of the Contract Status**

The information on contract status is received through the Security Status message. Each Security Status message contains information about only one contract. Therefore, the answer to a Security Status Request message may be formed by several Security Status messages. In this case, there is no mechanism to know when all information has been duly received. If necessary, the FIX client should request first the list of contracts through a Security List Request message, so as to determine the number of contracts that comply with a certain criteria.

When the update of this information has been requested, when a change in a contract status takes place, a new Security Status message is received containing the new information.

When in the market a contract is entered as an addition, and such contract matches the selection criteria specified in the request, and such request is an update request, a Security Status message containing the contract status is received, regardless of whether the recipient was subscribed or not to the definition of said contract. In this case, client applications should be prepared to receive information on contract status of which they have not received the relevant definition.

The subscription to status update of option contracts and combined options is not recommended unless subscription to contract update is also made.

#### <span id="page-24-0"></span>**6.3.5 End of Subscription**

In order to end a subscription to contract definition, the Security List Request message with the NewSecuritySubscription field  $= 2$  is used.

When a subscription to contract status has been made through the Security List Request message, the subscription may be ended with the same type of message with the SubscriptionRequestType field  $= 2$ .

When a Security List Request message contains at least an end of subscription request (NewSecuritySubscription = 2 or SubscriptionRequestType = 2) the system considers it as a message containing an end of subscription request only, and therefore any other values specified in these two fields are not taken into account.

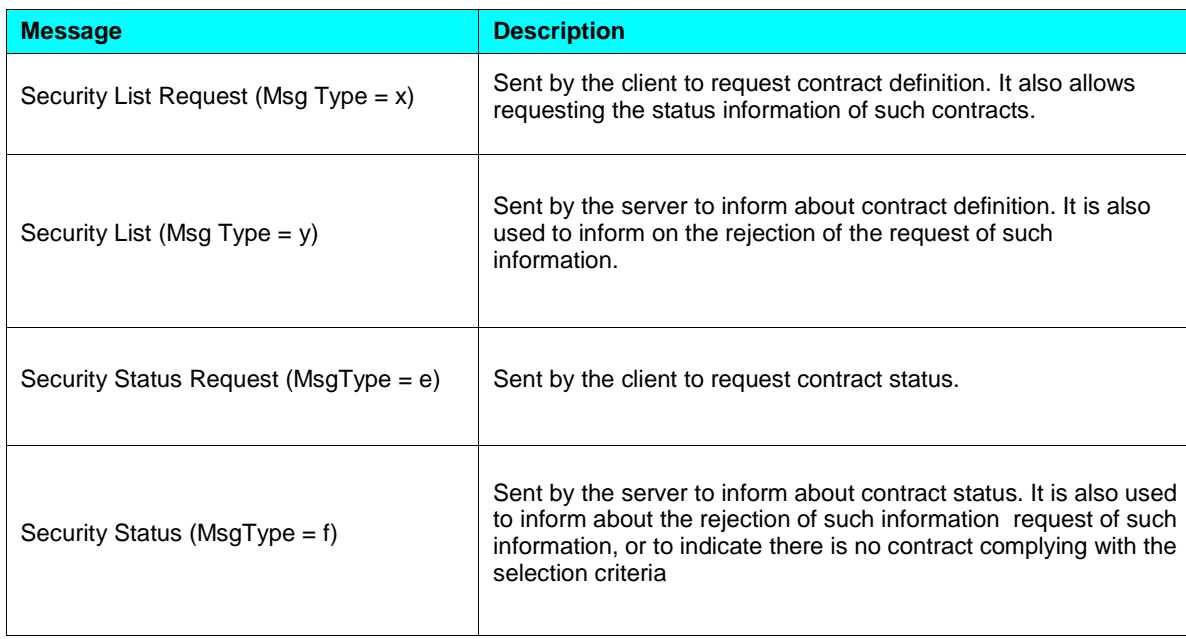

#### <span id="page-24-1"></span>**6.3.6 List of Messages**

#### <span id="page-25-0"></span>**6.3.7 Flow of Messages**

#### <span id="page-25-1"></span>**6.3.7.1 Contract definition request without update**

After requesting a contract definition one or more Security List messages are received. Each one of these messages indicate the total contracts that match the selection criteria in the TotNoRelatedSym field and the number of contracts contained in the message in question in the NoRelatedSym field.

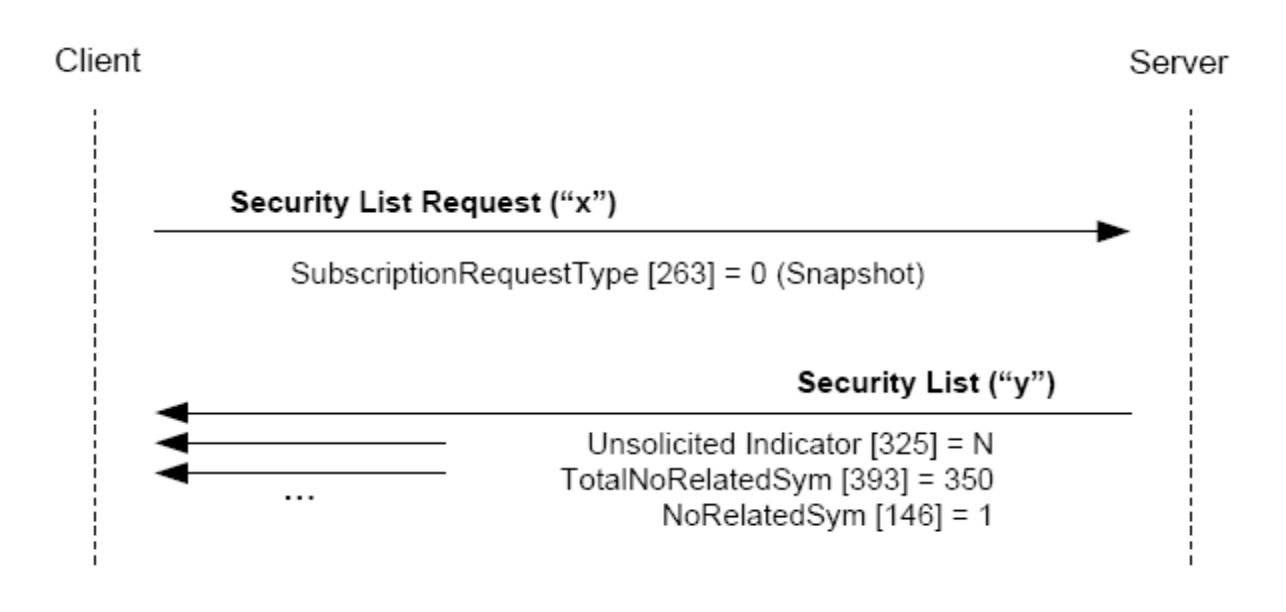

#### <span id="page-25-2"></span>**6.3.7.2 Contract definition request with update**

When the request of contract definition includes contract updates (NewSecuritySubscription  $= 1$ ), besides the messages explained in the preceding case, when a new contract is entered as an addition into the system, a Security List message containing this contract information is received.

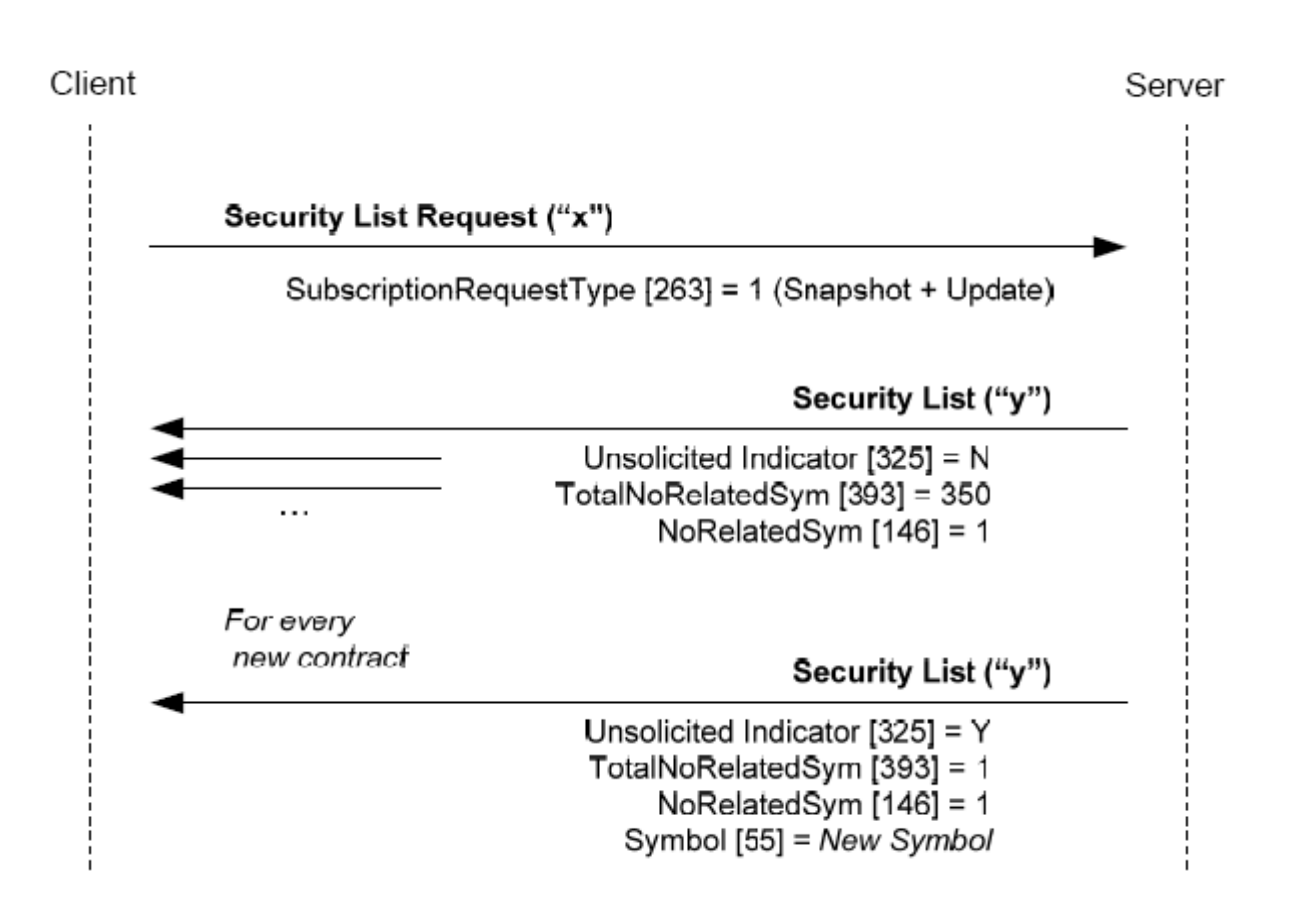

#### <span id="page-26-0"></span>**6.3.7.3 Contract definition request with update and contract status with update**

If the request includes a contract status request a Security Status message is received. It includes such information for each contract. If the request also includes the update (SubscriptionRequestType  $= 1$ ), a new message is received each time a status change takes place.

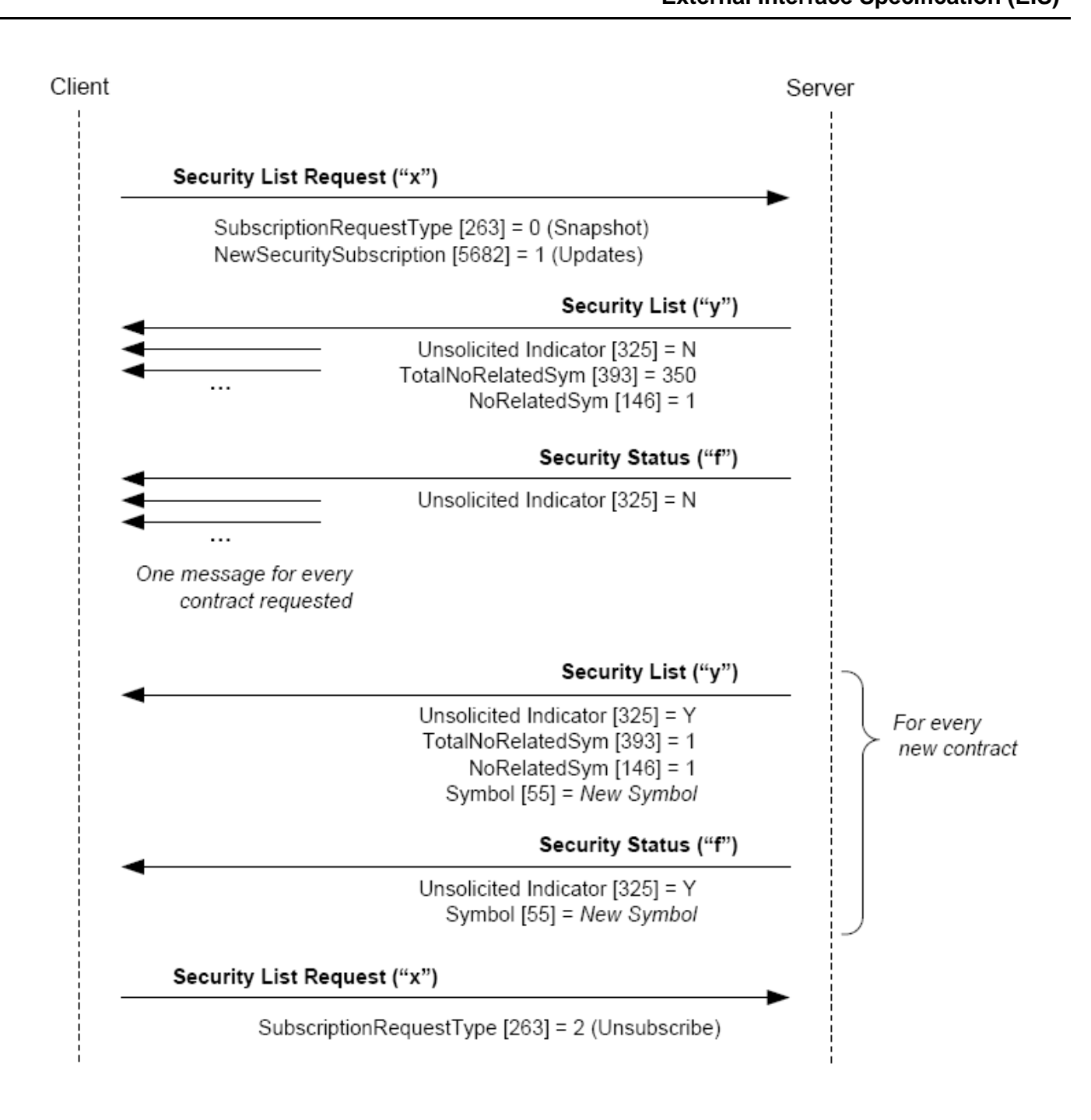

#### <span id="page-28-0"></span>**6.3.7.4 Contract status request without update**

One contract status request is answered with a Security Status message for each one of the contracts that complies with the selection criteria.

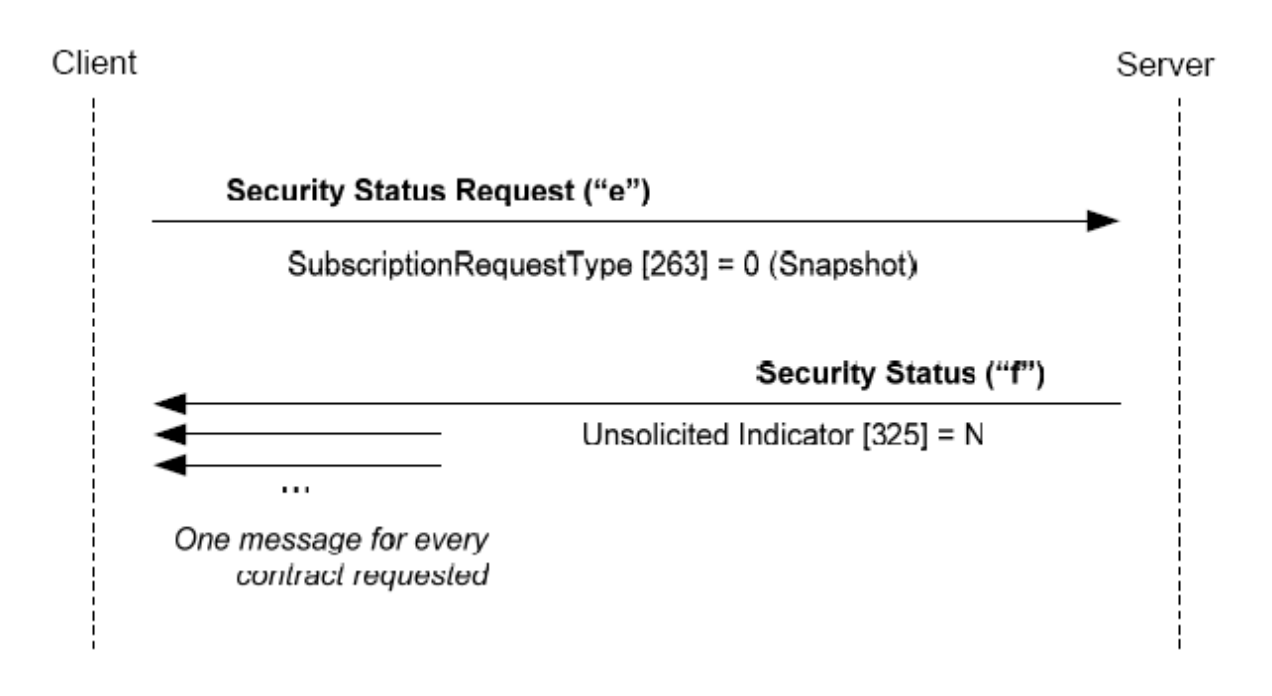

#### <span id="page-28-1"></span>**6.3.7.5 Contract status request with update**

A contract status request with update is initially answered with a Security Status message for each one of the existing contracts that complies with the selection criteria. From this point on, when a status change takes place in some of the contracts, a new Security Status message with the relevant information is received. These last messages contain the value "Y" in the UnsolicitedIndicator field.

Furthermore, when a new contract matching the selection criteria is entered as an addition into the system, the server sends the relevant Security Status message, with the UnsolicitedIndicator field = "Y" too.

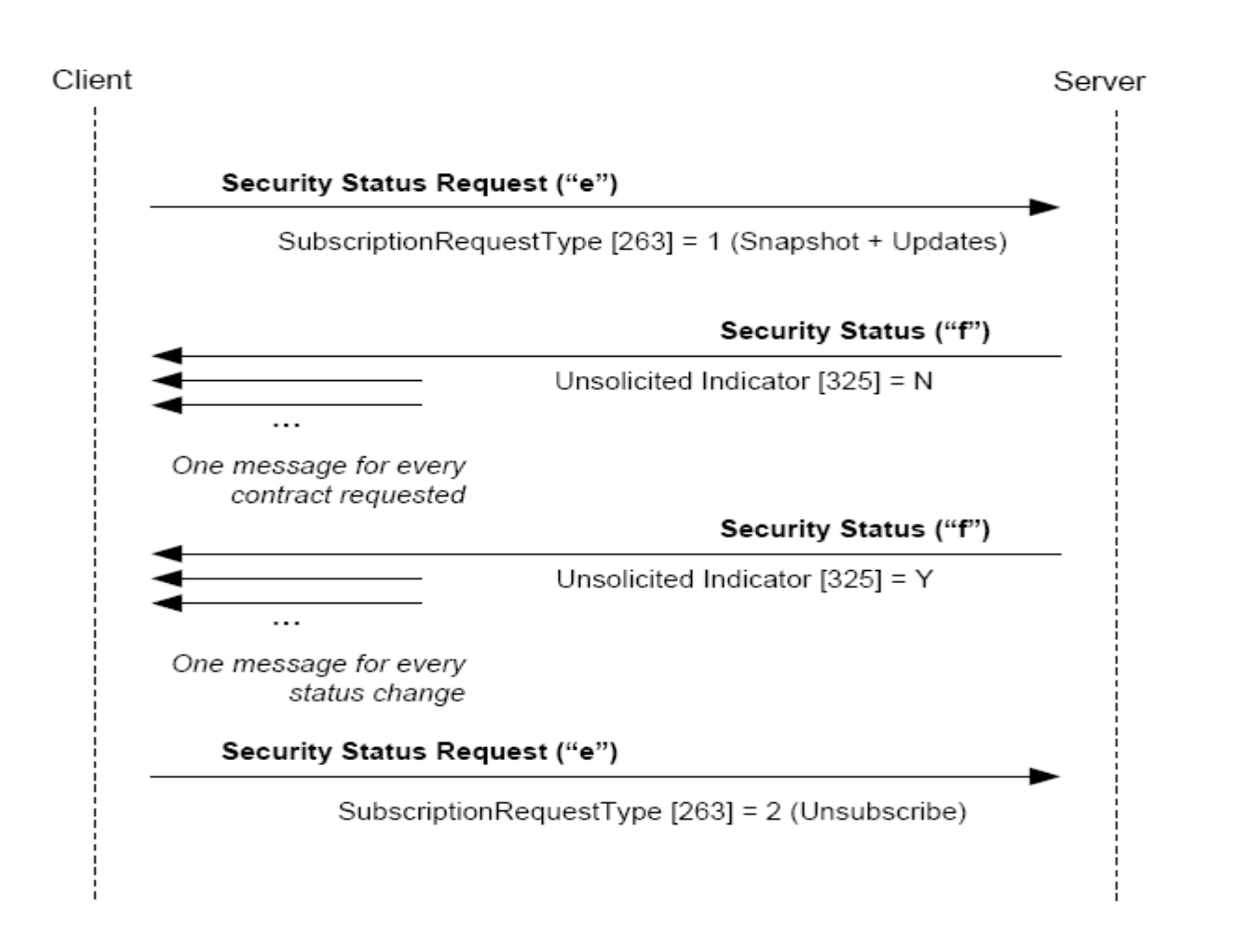

#### <span id="page-29-0"></span>**6.3.7.6 Contract definition request, without contracts that comply with the selection criteria**

When there are no contracts matching the selection criteria indicated in a contract definition request, MexFix answers with a Security List message having the Security Request Result field  $= 2$ . Please take into account that in this case, if the request contained a subscription, said subscription remains active and therefore, if the addition of any contract complying with the selection criteria is entered, the relevant messages will be received.

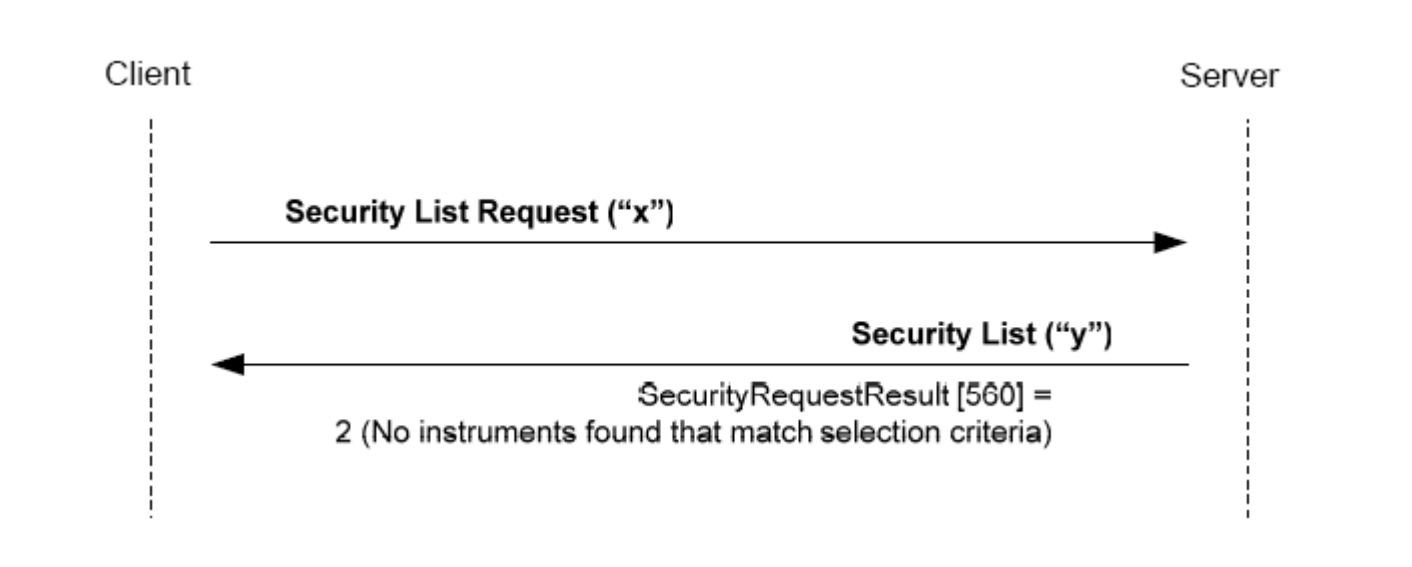

#### <span id="page-30-0"></span>**6.3.7.7 Contract status request, without contracts that comply with the selection criteria**

When there are no contracts matching the selection criteria indicated in a contract status request, MexFix answers with a SecurityStatus message having the SecurityTradingStatus field = 19. Please bear in mind that in this case, if the request contained a subscription, said subscription remains active and therefore, if the addition of any contract complying with the selection criteria is entered, the relevant messages will be received.

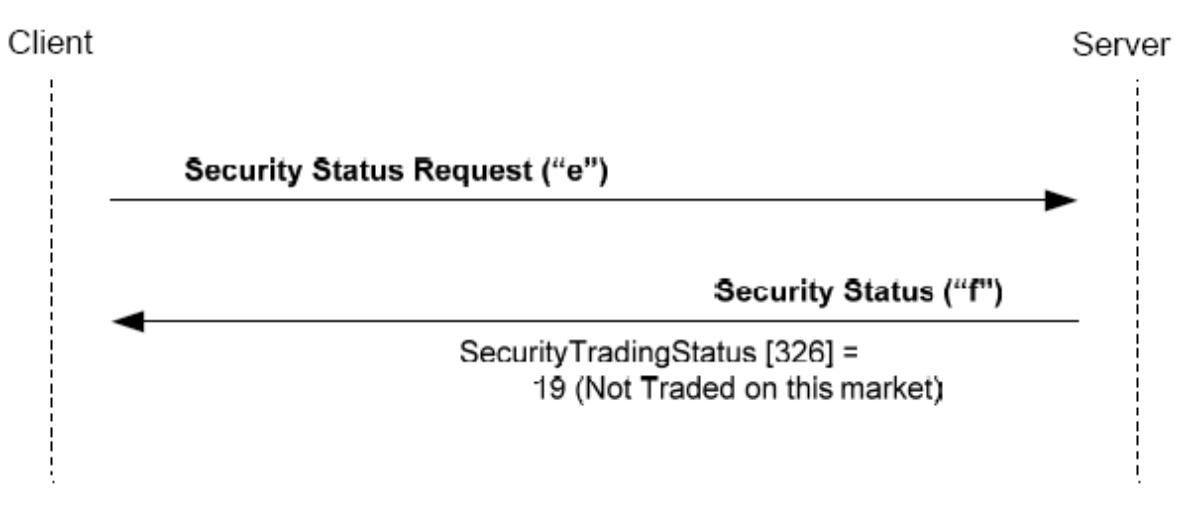

#### <span id="page-30-1"></span>**6.3.7.8 Failed contract definition request**

When a contract definition request is erroneous, it is answered by a Security List message having the SecurityRequestResult field  $= 1$ .

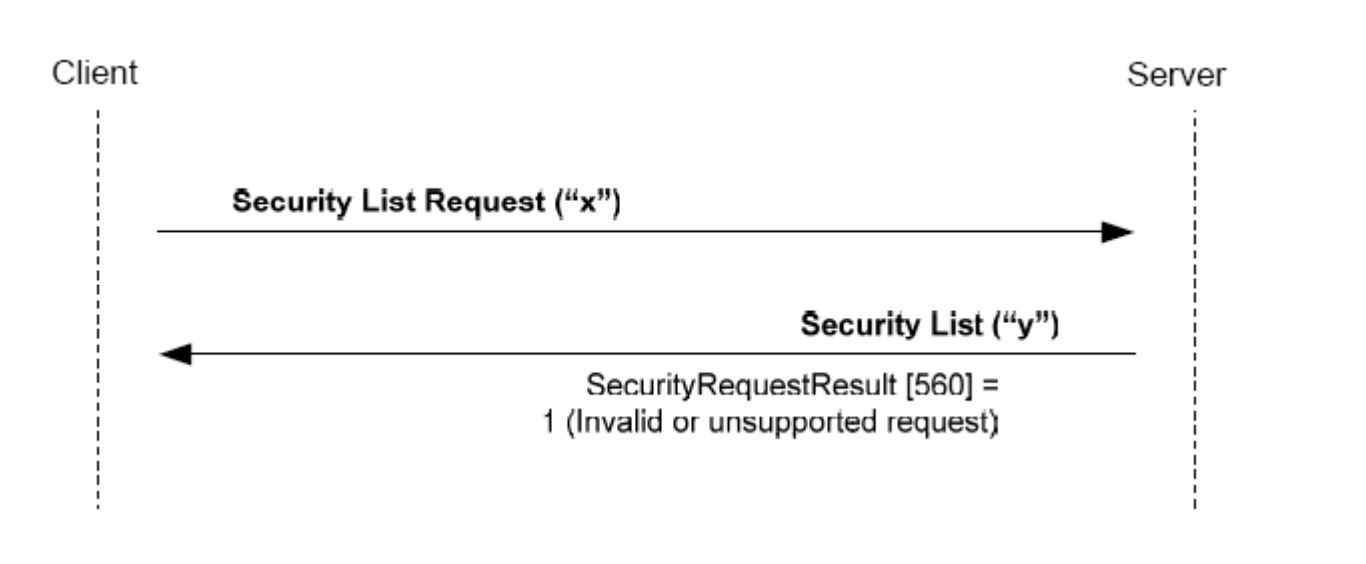

#### <span id="page-31-0"></span>**6.3.7.9 Failed contract status request**

When a contract definition request is erroneous, it is answered by a Security Status message having the SecurityTradingStatus field  $= 20$ .

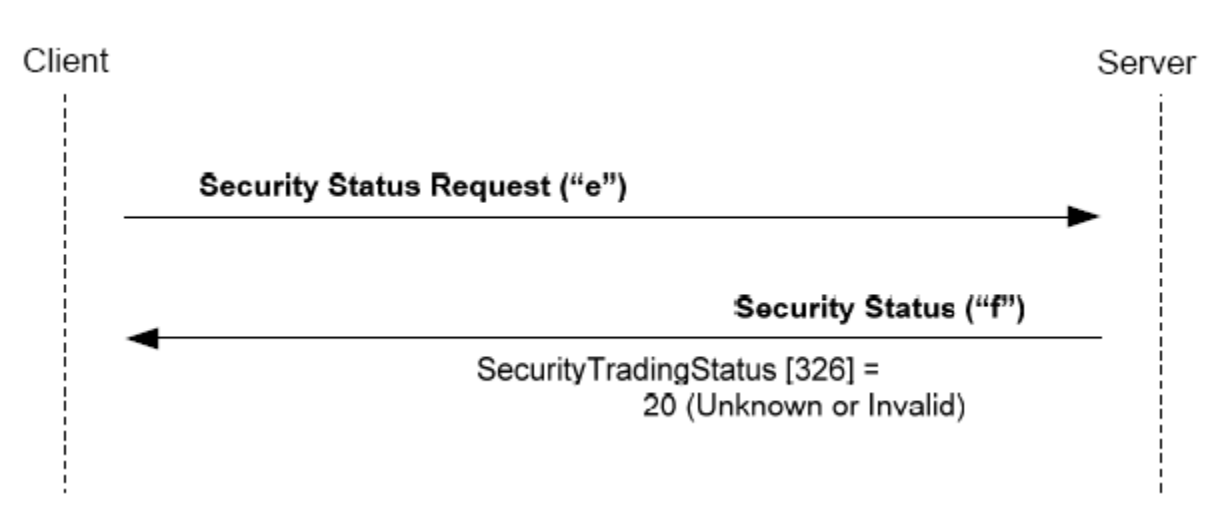

## <span id="page-31-1"></span>**6.3.8 FIX 4.4 Delimitations and Adaptations**

- The NewSecuritySubscription (5682) user field has been added to the Security List Request message, in order to support the functionality in charge of receiving the contract definition when a new one is entered as an addition into the system.
- The UnsolicitedIndicator field has been added to the Security List message.
- The TickSize (6138) user field has been added to the Security List message to indicate the minimum allowed quantity in the price change. This field is expressed in the same unit as the Price field.

# <span id="page-32-0"></span>**6.4 Market Information: Prices**

#### <span id="page-32-1"></span>**6.4.1 Description**

This functionality allows requesting the information related to the prices of a set of contracts.

#### <span id="page-32-2"></span>**6.4.2 Information Request**

The price-related information request is made by means of the Market Data Request message.

A set of contracts may be selected by combining the fields of the Instrument block as explained in section [4.1.](#page-15-0) As explained in the message detailed description several Instrument blocks may be included in order to request simultaneously more than one selection. A contract is deemed selected if it matches any one of the selection criteria.

The types of information MexFix offered are related below. A client may include a combination of these types in the same request.

- Bid
- **Offer**
- Price of the last trade
- Closing price
- Opening price (including auction price)
- Session high price
- Session low price
- Volume of trade
- Open position

When a request includes a Bid or Offer, depth may be specified in two ways: maximum number of price levels or only better prices.

Information reported as closing price (Settlement Price) during the session contains the precious session closing price of the contract. Once the current session closing price has been set, this value is reported. The OpenCloseSettleFlag field allows determining when the closing price has been set.

Request may include only the current situation (snapshot) or the actions involved (snapshot + update). Please take into account that it is not possible to request only updates without the snapshot. This is of the utmost importance in order to guarantee the integrity of the received information.

#### <span id="page-33-0"></span>**6.4.3 Reception of Information**

MexFix returns the information requested by means of Market Data Snapshot Full Refresh messages.

According to FIX Standard, answer messages to the same request will not mix Bid and Offer information with the remaining information.

In a snapshot request, if this information is not mixed, a single message for each selected contract will be received. If the request combines Bid or Offer and other type of information, the answer will be two Market Data Snapshot Full Refresh messages.

If an information update has been requested, whenever a change occurs a new Market Data Snapshot Full Refresh message is received. This message contains both the changed information as well as the remaining fields requested when subscribing. In this case, the restriction imposed on mixing Bid or Offer information with other fields remains in force.

Please bear in mind that if there are no Bid or Offer prices for a given contract, a value zero is notified in the MDEntrySize field.

#### <span id="page-33-1"></span>**6.4.4 List of Messages**

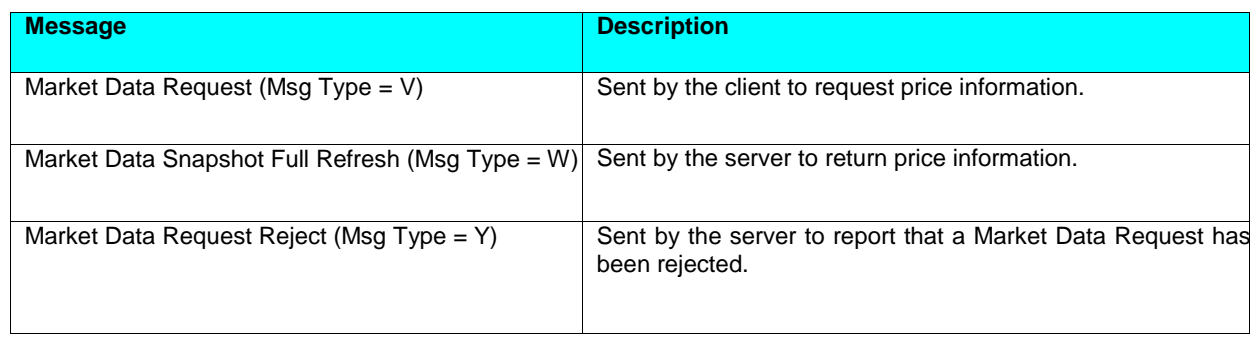

#### <span id="page-33-2"></span>**6.4.5 Flow of Messages**

#### <span id="page-33-3"></span>**6.4.5.1 Price information request without update**

A price information request, without updated, is answered by MexFix with a message for each one of the contracts. Please take into account that if Bid and Offer information combined with other information is requested, in this case MexFix returns two messages for each one of the contracts, separating these two sets of information.

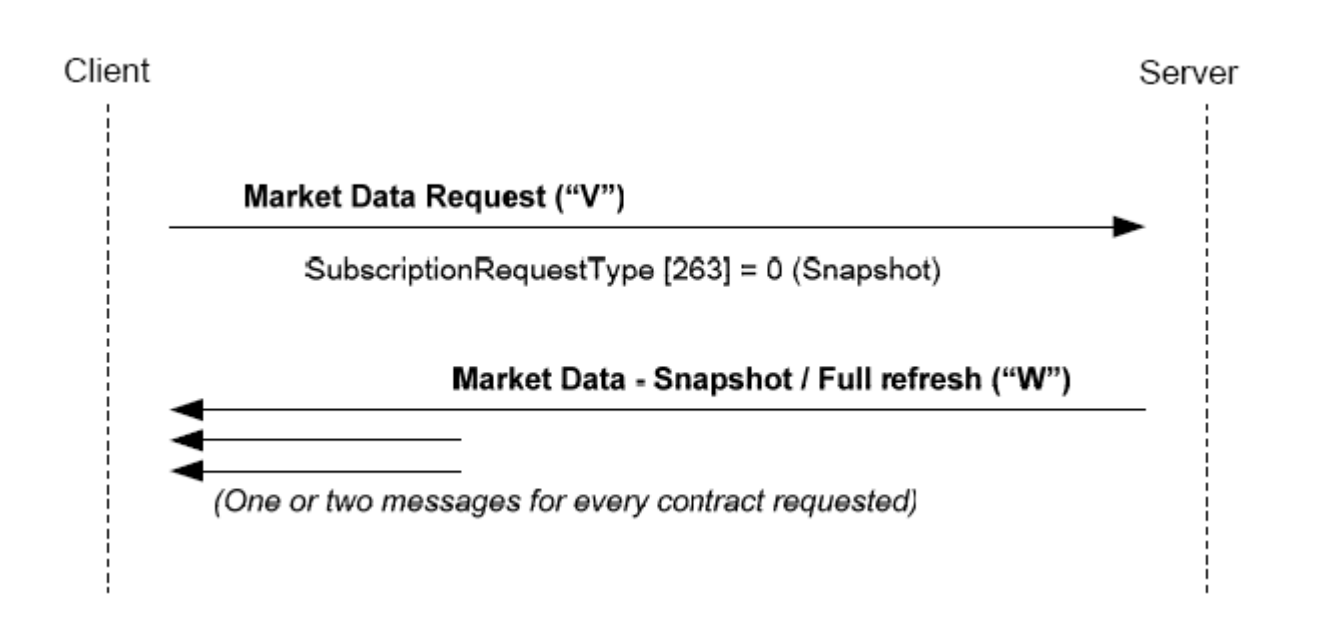

#### <span id="page-34-0"></span>**6.4.5.2 Price information request with update**

A price information request with update, initially receives a set of messages for the contracts selected when making the request. From this point on, messages notifying any changes occurred in the market are received.

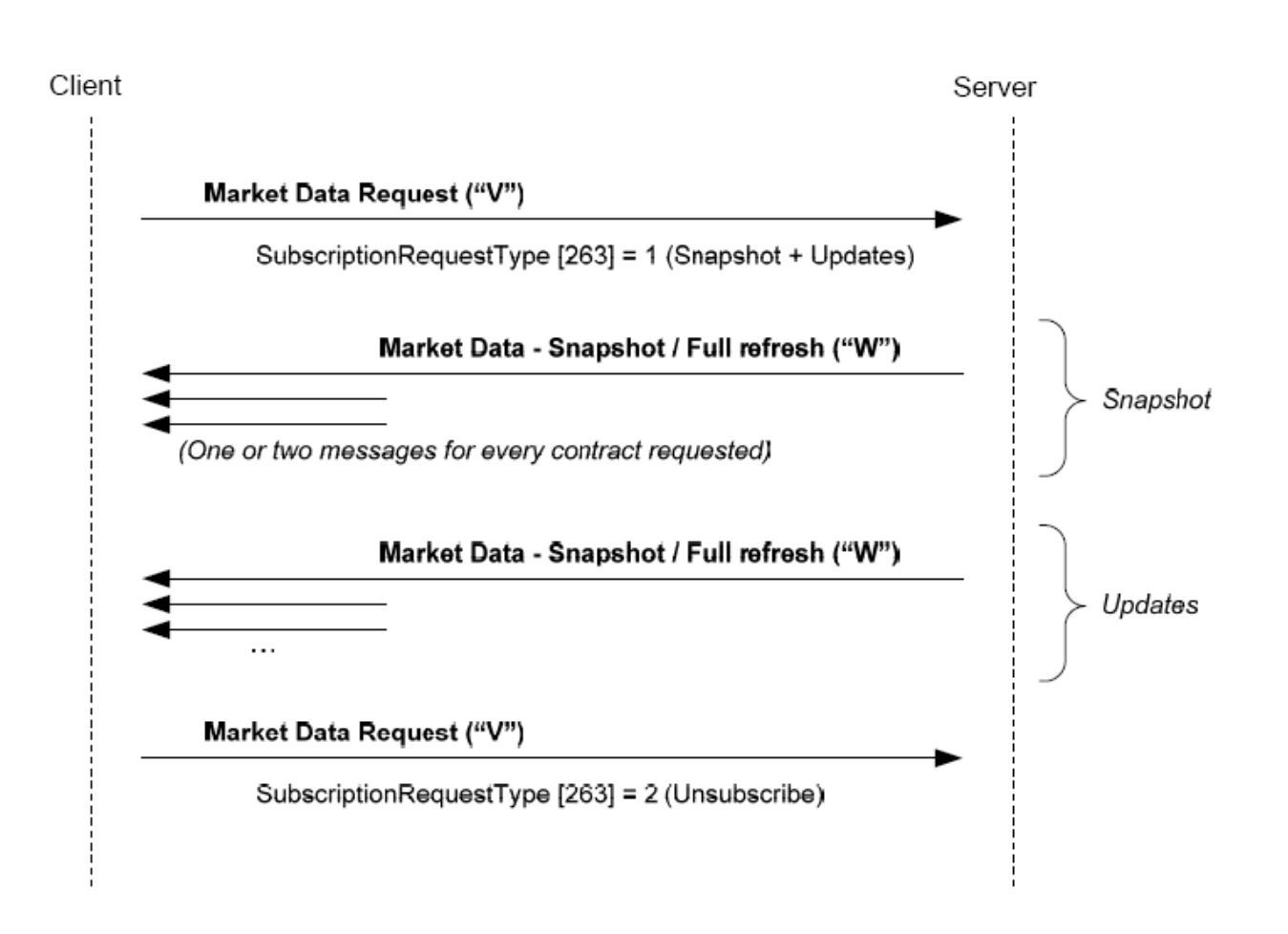

#### <span id="page-35-0"></span>**6.4.5.3 Erroneous price information request**

When a price information request is erroneous, it is answered by a Market Data Request Reject message.

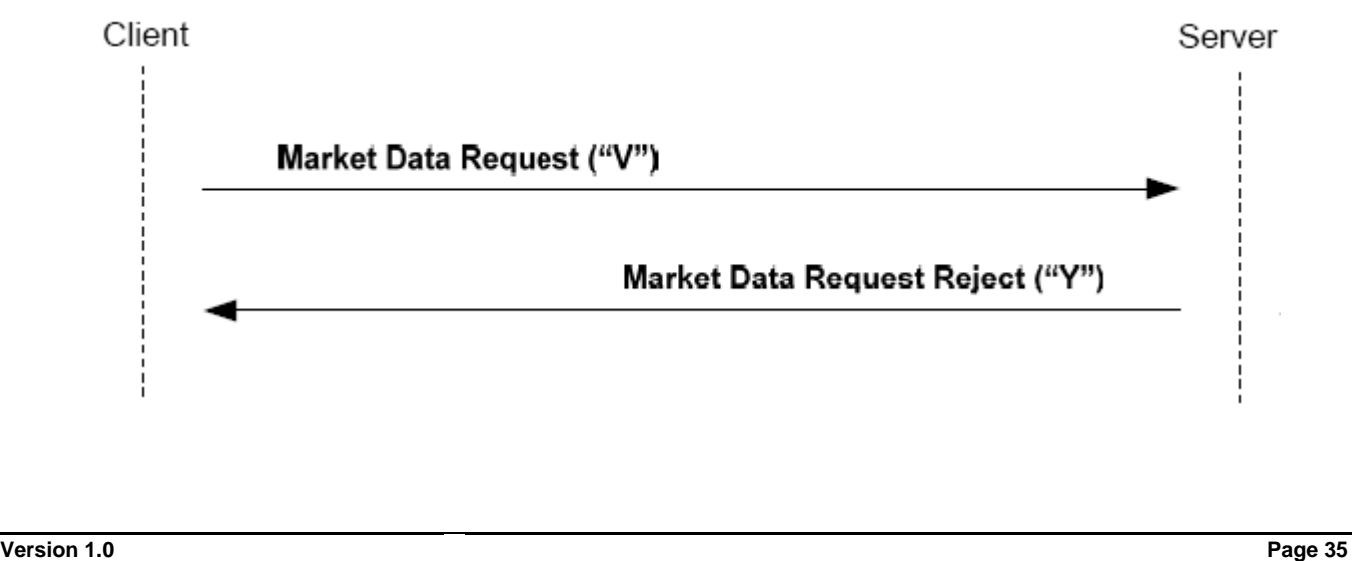

#### <span id="page-36-0"></span>**6.4.6 FIX 4.4 Delimitations and Adaptations**

- Incremental refreshment is not supported
- In the Market Data Request Reject message, the meaning of value 0 (invalid symbol) of the MDReqRejReason field has been widened to indicate an invalid selection criteria.

## <span id="page-36-1"></span>**6.5 Definition of Messages**

#### <span id="page-36-2"></span>**6.5.1 Trading Session Status Request (Msg Type = g)**

Used by the client to request the trading session status.

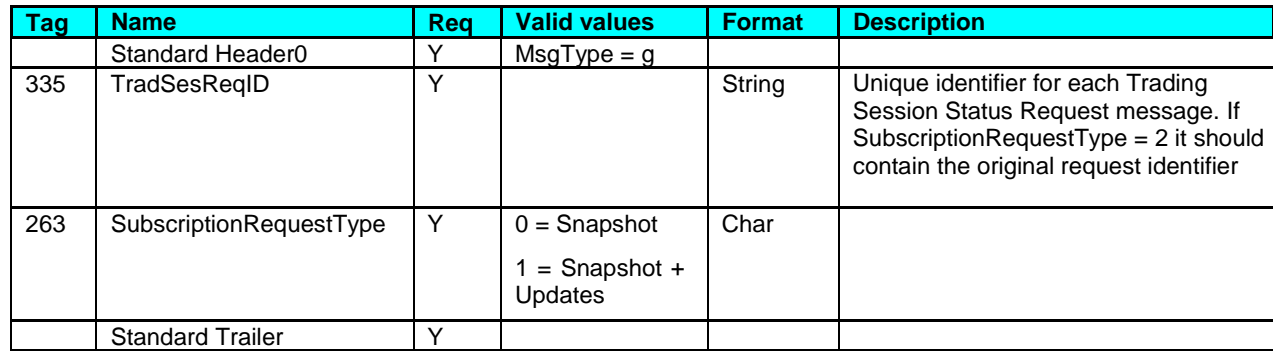

#### <span id="page-36-3"></span>**6.5.2 Trading Session Status (Msg Type = h)**

It is sent by the server to report the trading session status or to reject a Trading Session Status Request message.

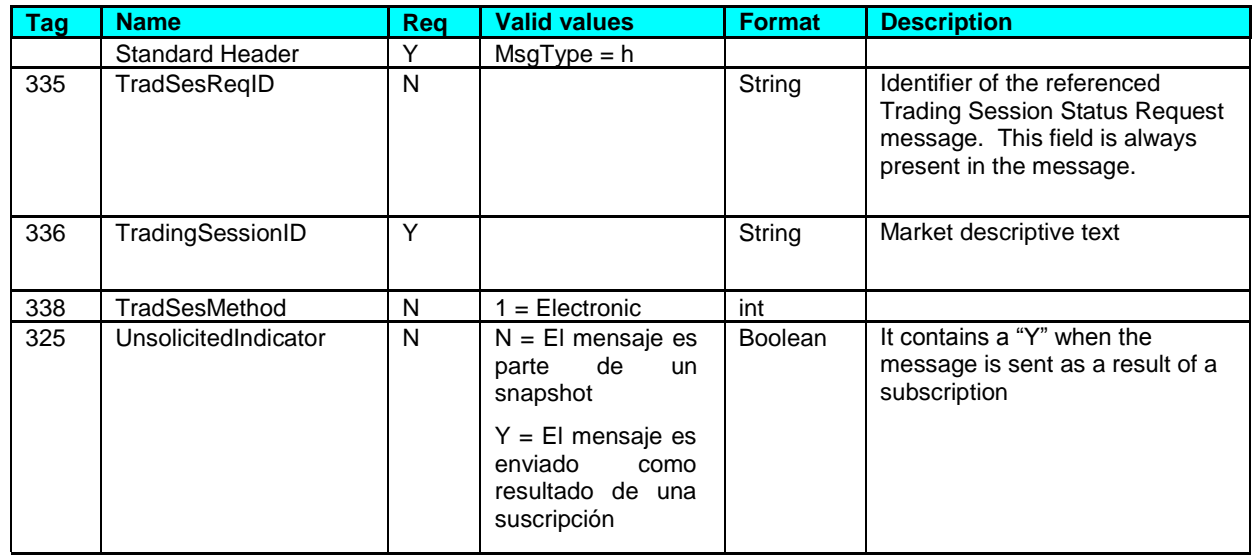

**External Interface Specification (EIS)**

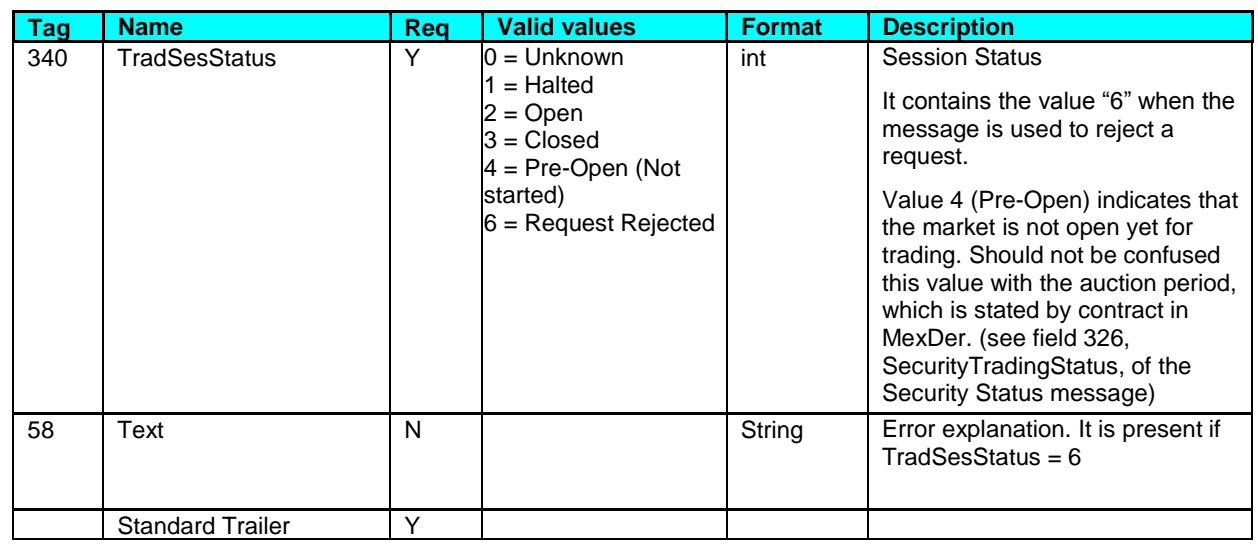

## <span id="page-37-0"></span>**6.5.3 Security List Request (Msg Type = x)**

Used by the client to request contract definition and specially to request their status.

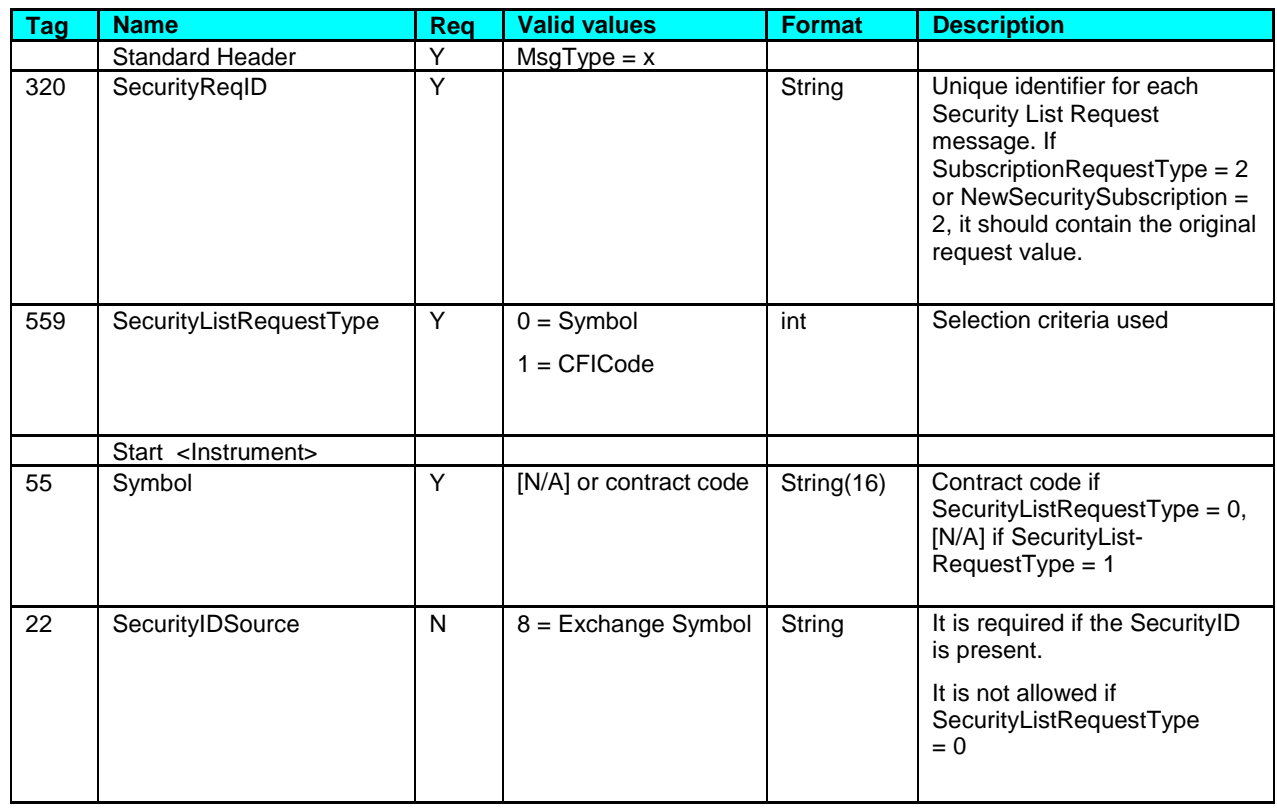

**External Interface Specification (EIS)**

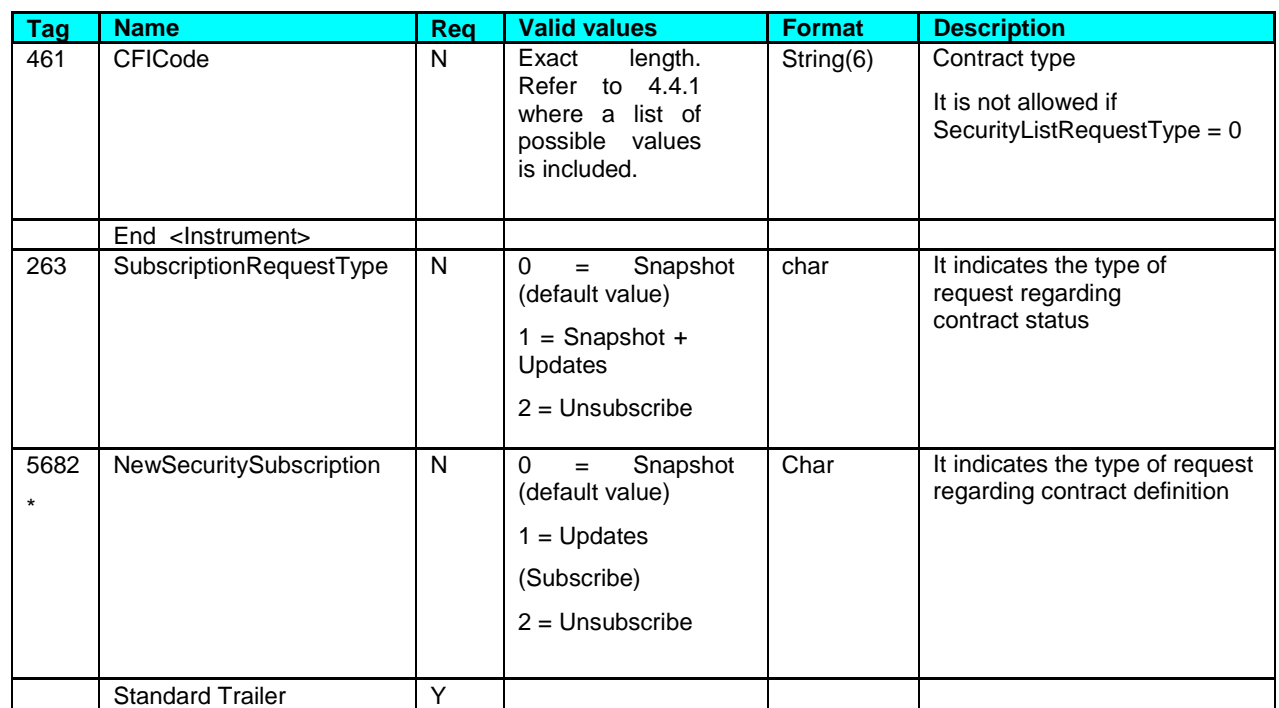

## <span id="page-38-0"></span>**6.5.4 Security List (Msg Type = y)**

Message sent by the server to inform about the definition of one or more contracts.

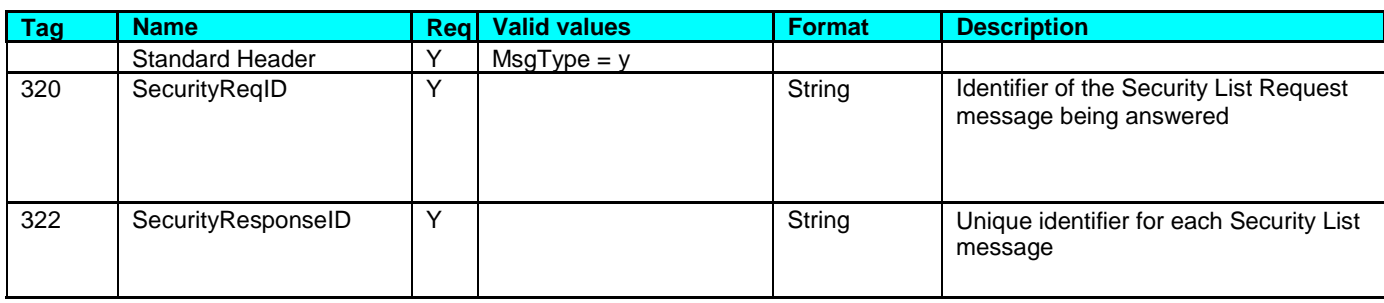

**External Interface Specification (EIS)**

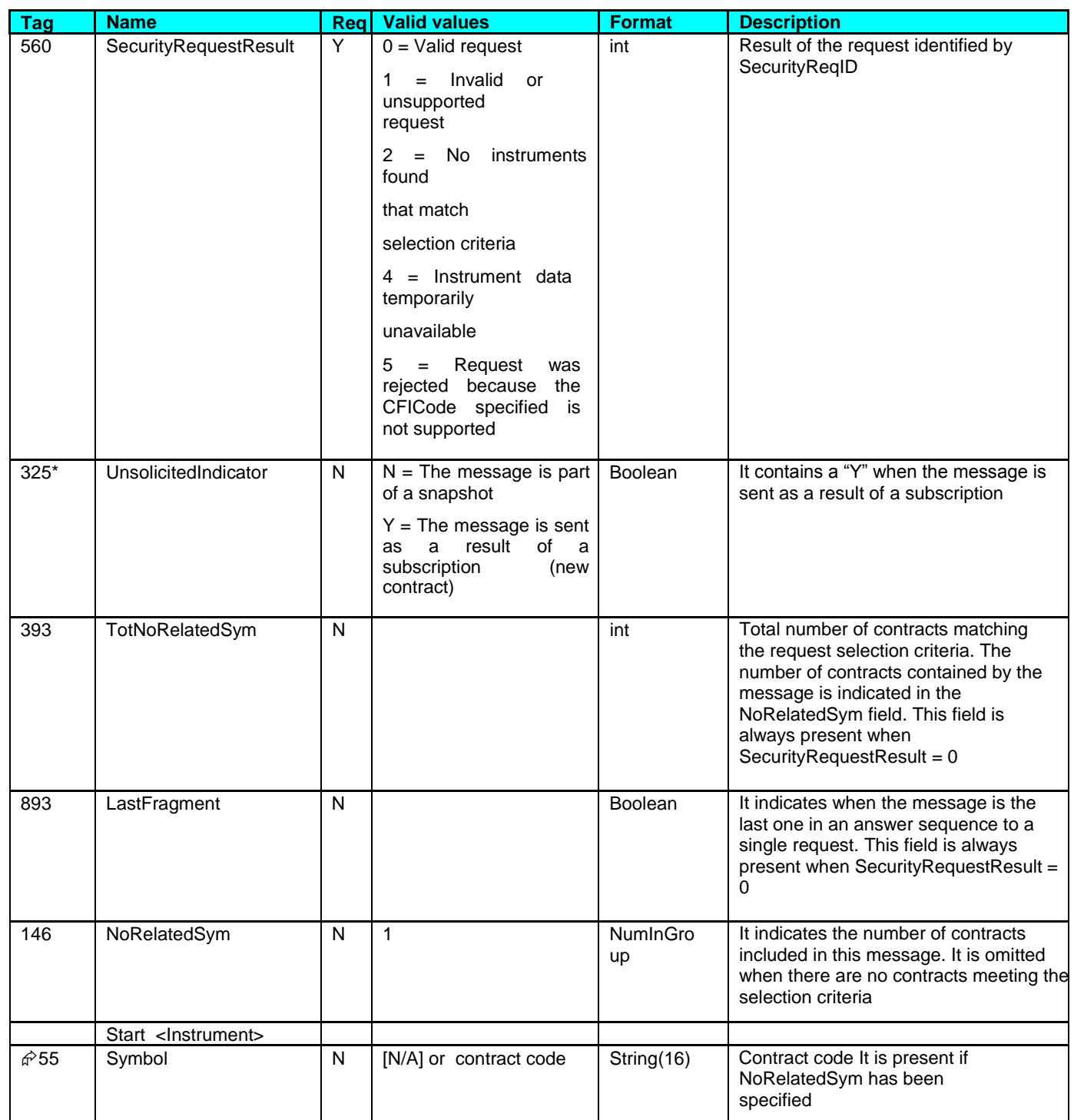

**External Interface Specification (EIS)**

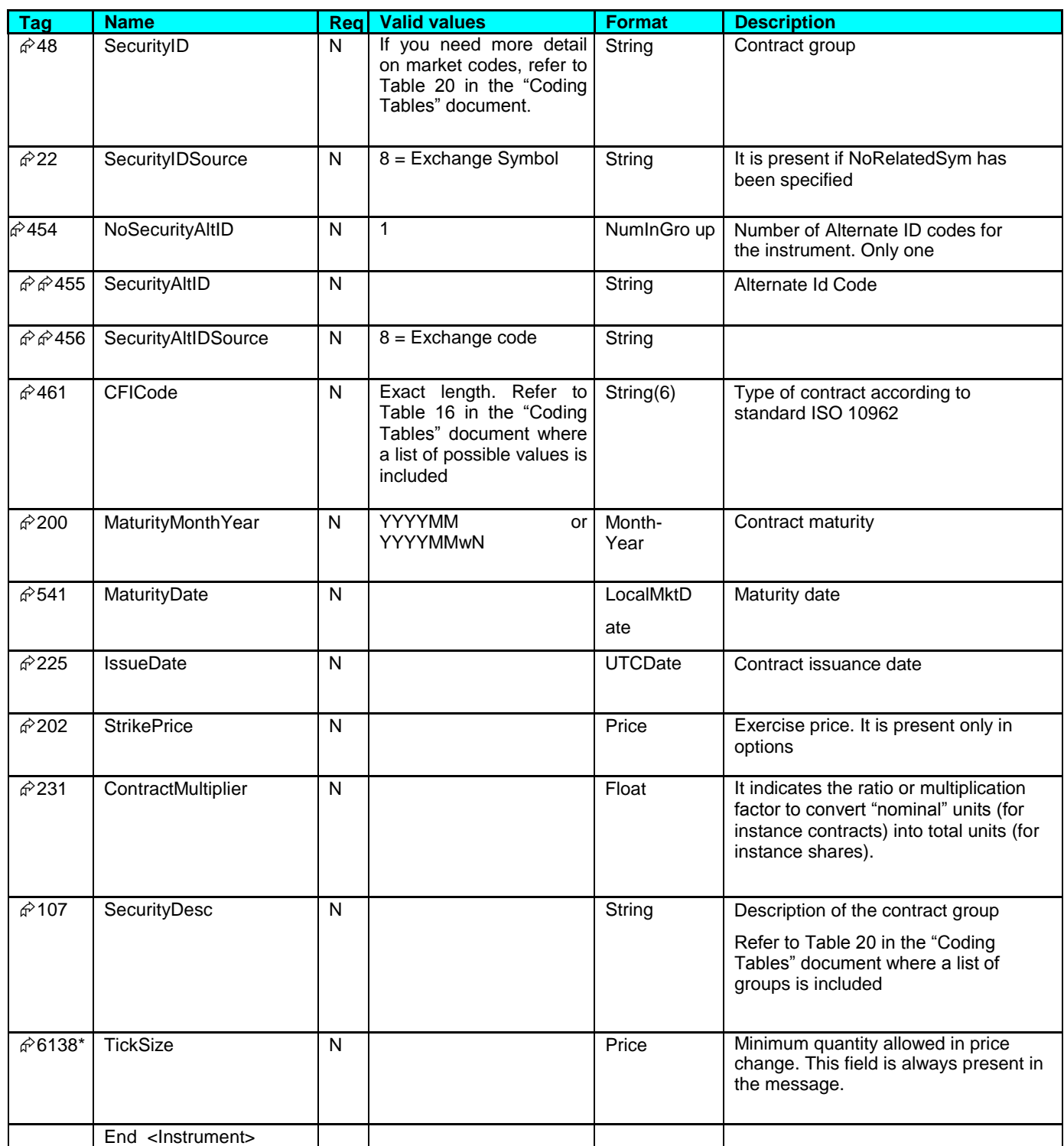

**External Interface Specification (EIS)**

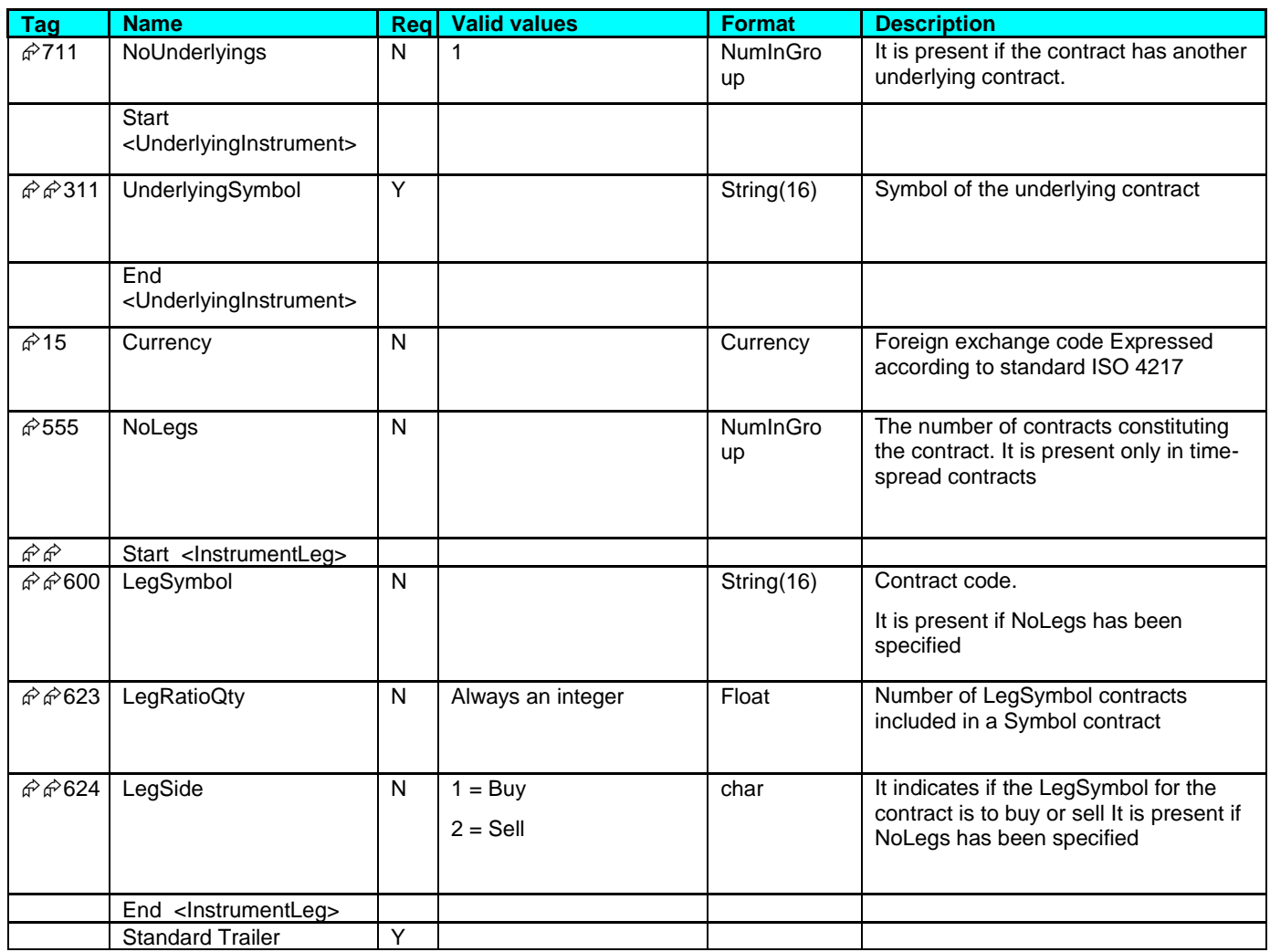

#### <span id="page-41-0"></span>**6.5.5 Security Status Request (MsgType = e)**

Message used by the client to request the contract status.

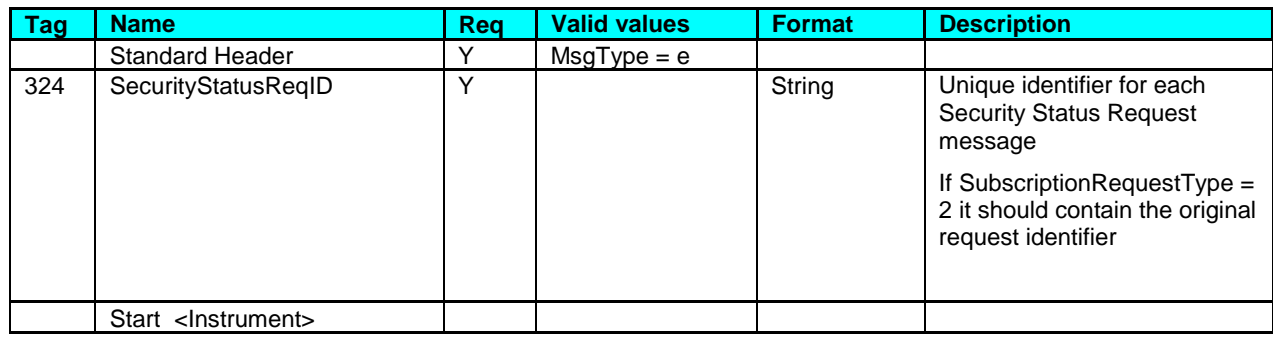

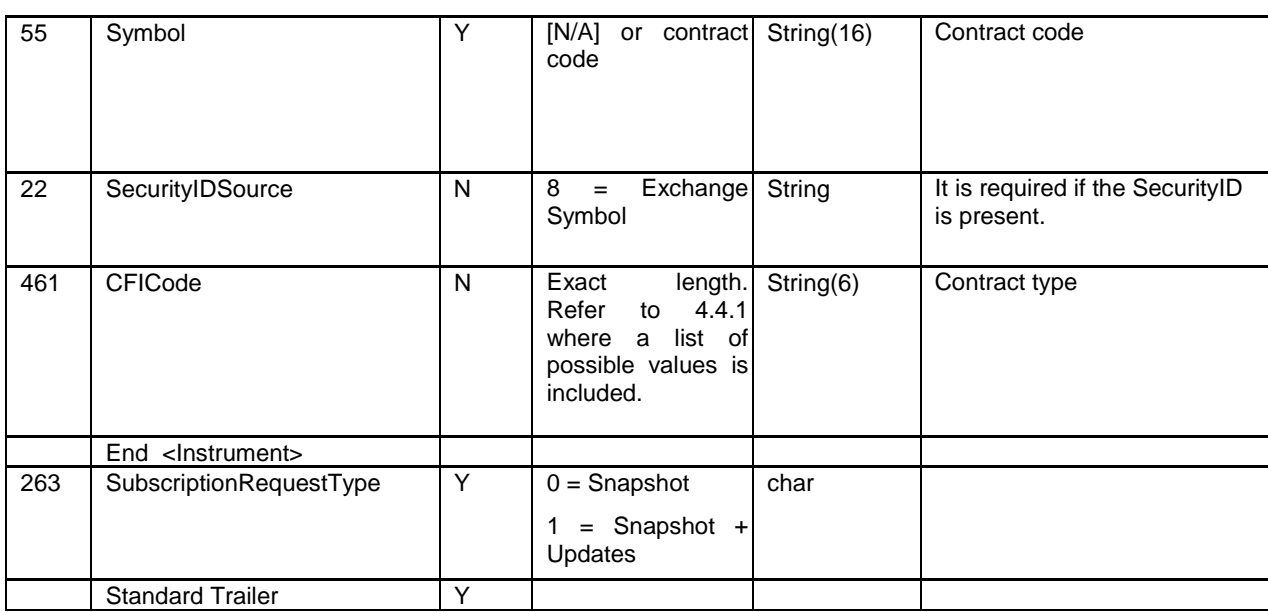

#### <span id="page-42-0"></span>**6.5.6 Security Status (MsgType = f)**

Message sent by the server to inform about the status of one or more contracts.

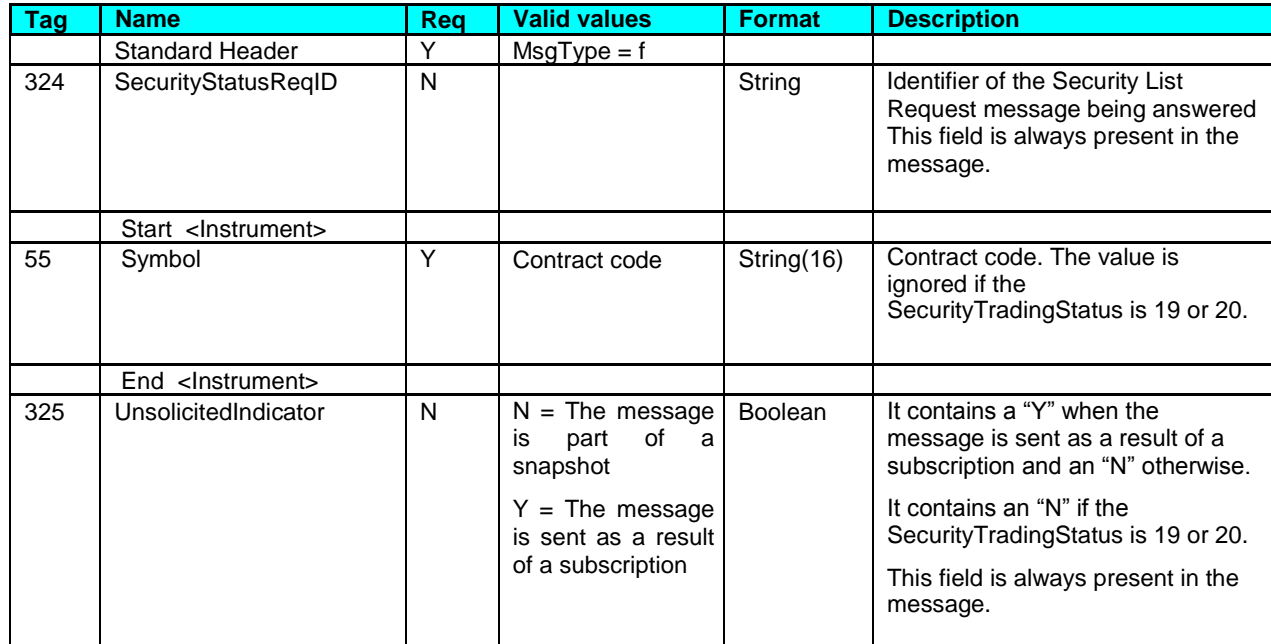

**External Interface Specification (EIS)**

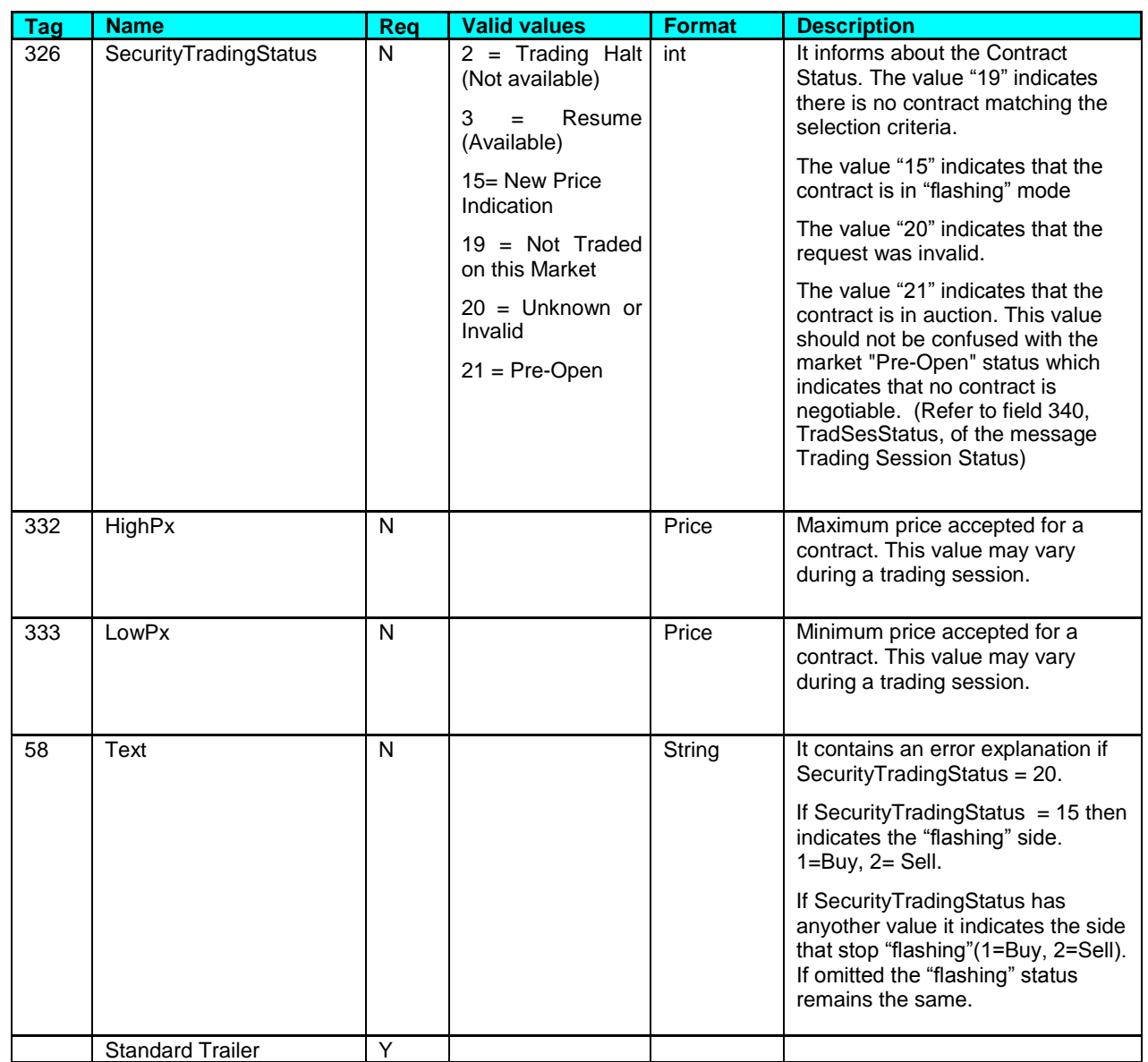

## <span id="page-44-0"></span>**6.5.7 Market Data Request (Msg Type = V)**

Message used by the client to request price information.

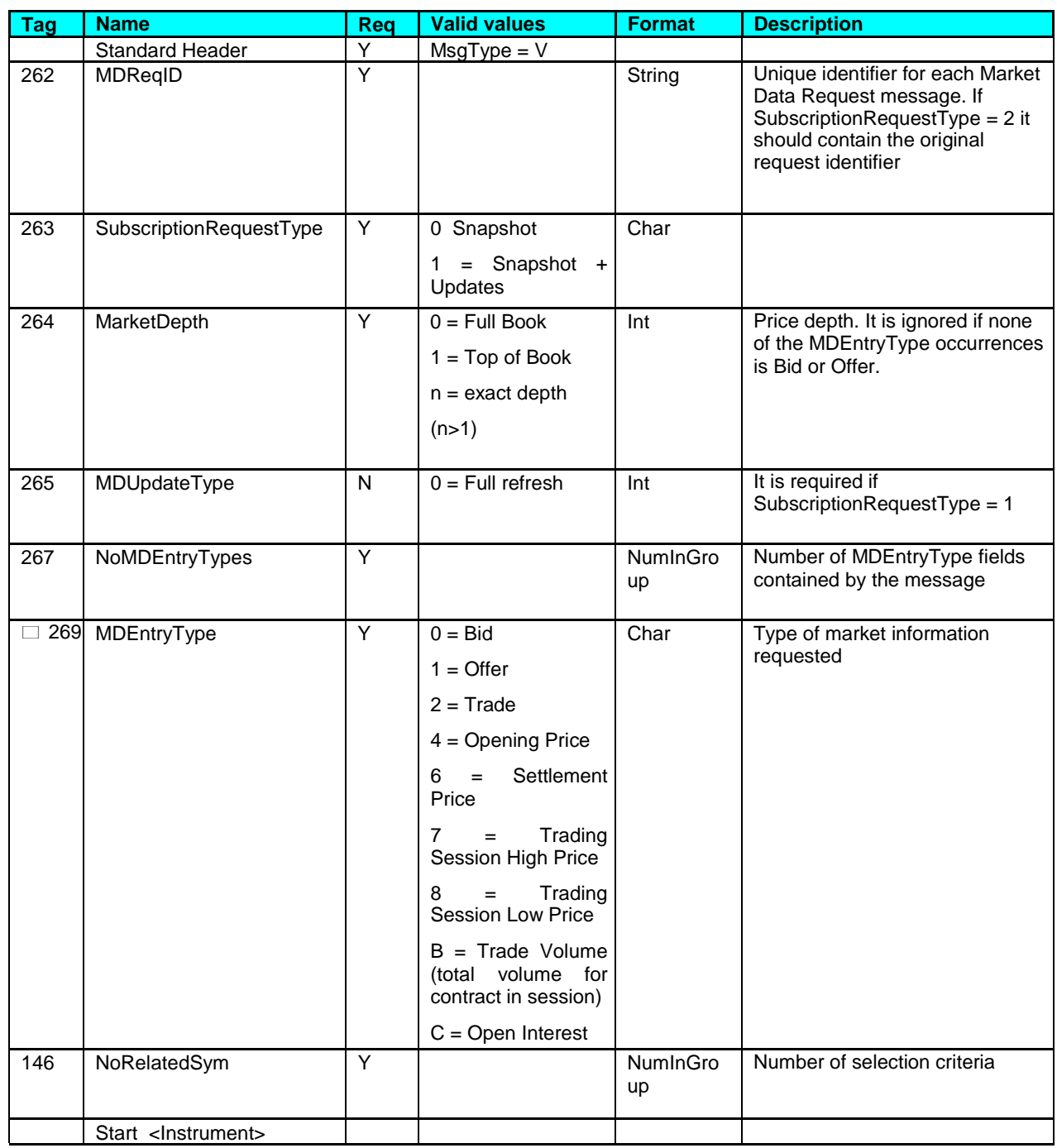

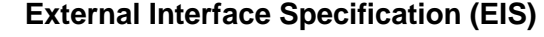

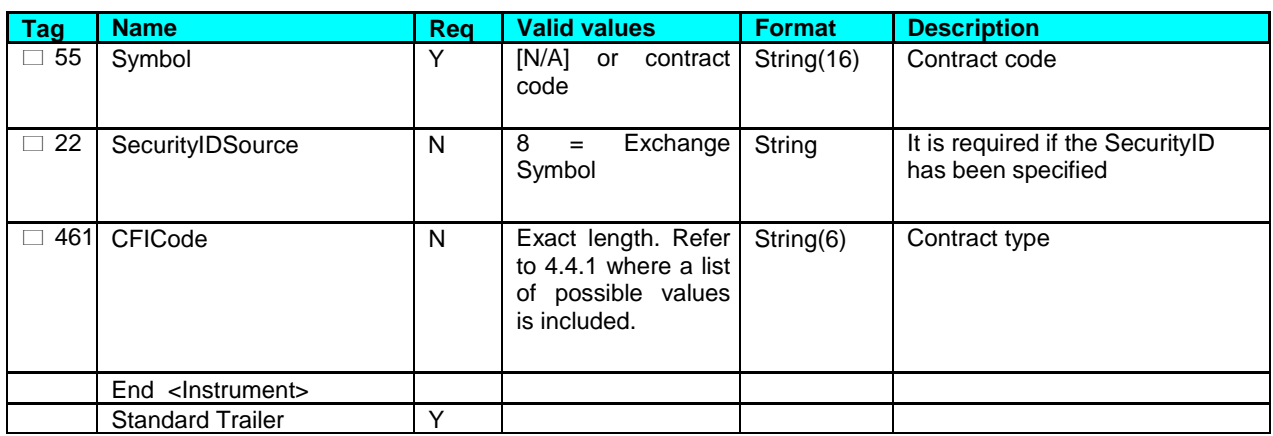

## <span id="page-45-0"></span>**6.5.8 Market Data Request Reject (Msg Type = Y)**

Message used by MexFix to reject a Market Data Request.

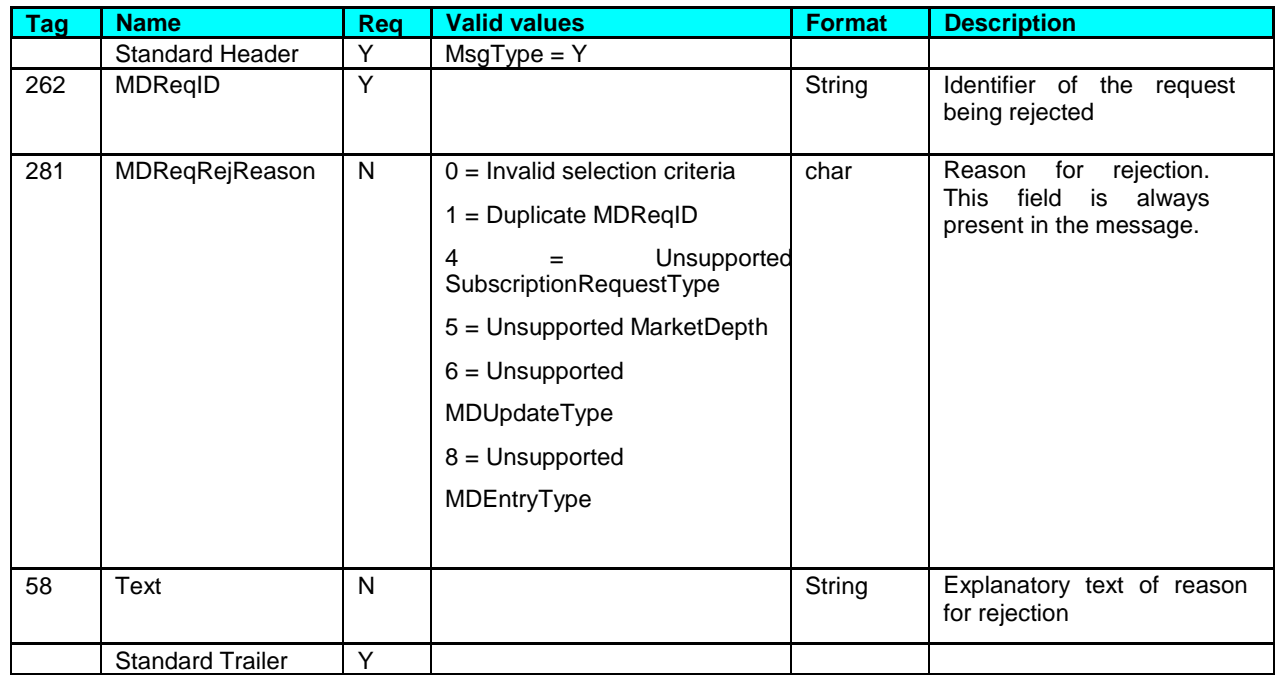

#### <span id="page-45-1"></span>**6.5.9 Market Data Snapshot Full Refresh (Msg Type = W)**

Message used by MexFix to communicate price information requested by means of a Market Data Request message.

**External Interface Specification (EIS)**

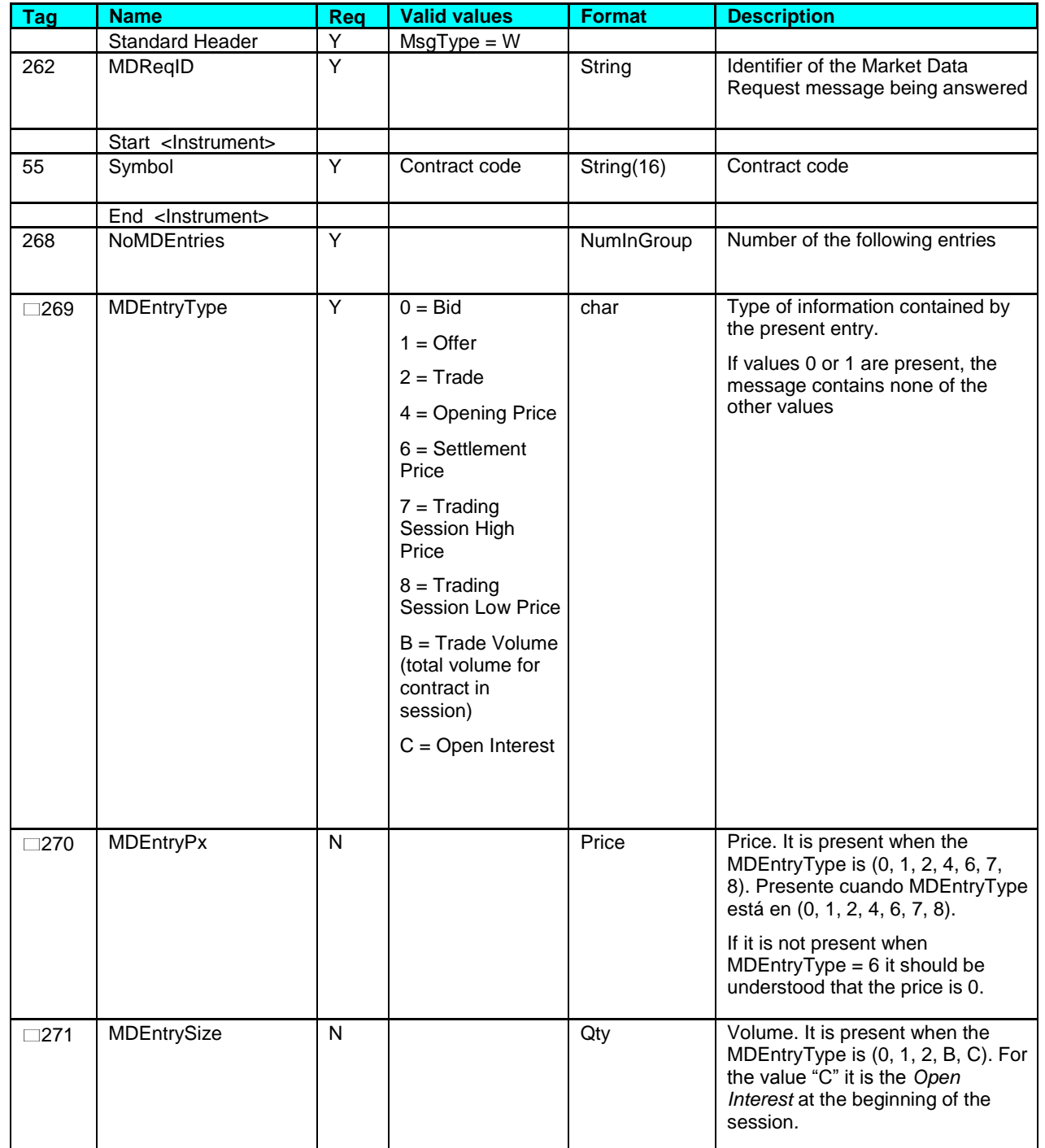

**External Interface Specification (EIS)**

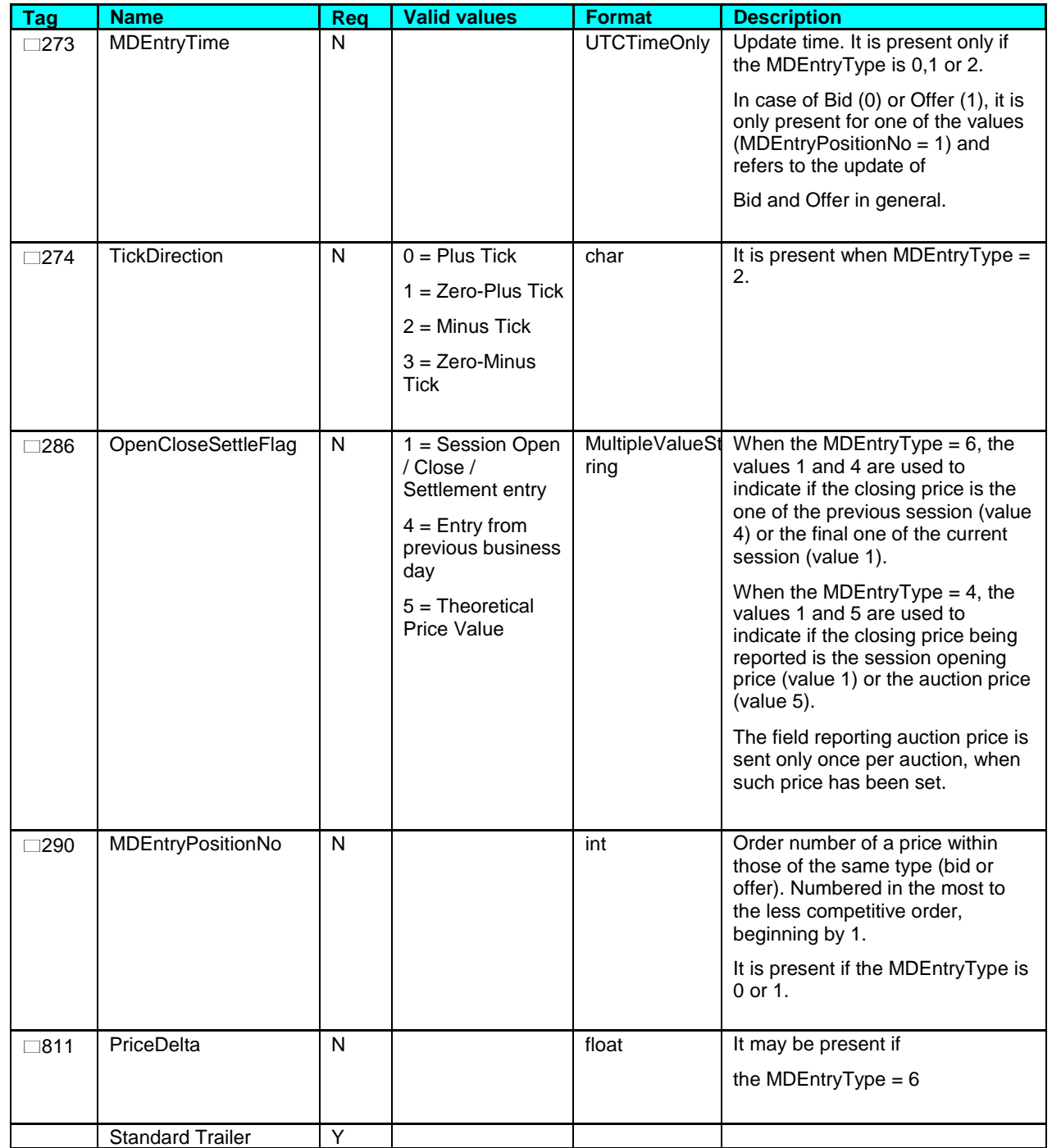

# **7. Communication of Events**

## <span id="page-48-0"></span>**7.1 Introduction**

In this chapter, two functionalities based in the News messages are described:

- Information given by the market supervisor to one or more clients
- Sending of messages from a client to the market supervisor

The information transmitted in both cases is a free format text.

A client program should not necessarily subscribe to receive these messages. Any client is implicitly subscribed from the beginning of the session.

There is no mechanism to verify if a message has been duly delivered to its addresses.

On establishing a communication connection, if the client continues the FIX session, it receives all News messages pending from the moment of disconnection. When the client chooses to begin a new FIX session, receives all News messages addressed to it, generated from the beginning of the session.

## <span id="page-48-1"></span>**7.2 List of Messages**

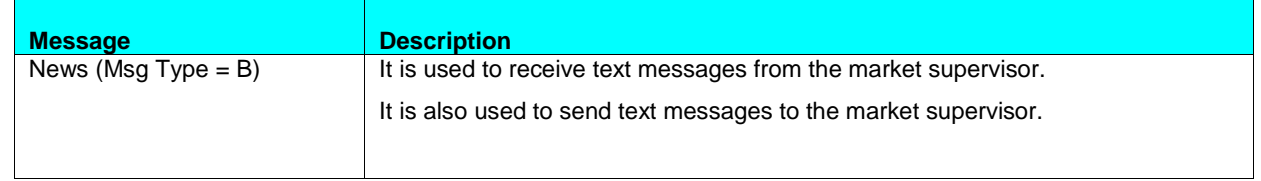

## <span id="page-48-2"></span>**7.3 Flow of Messages**

#### <span id="page-48-3"></span>**7.3.1.1 Reception of messages**

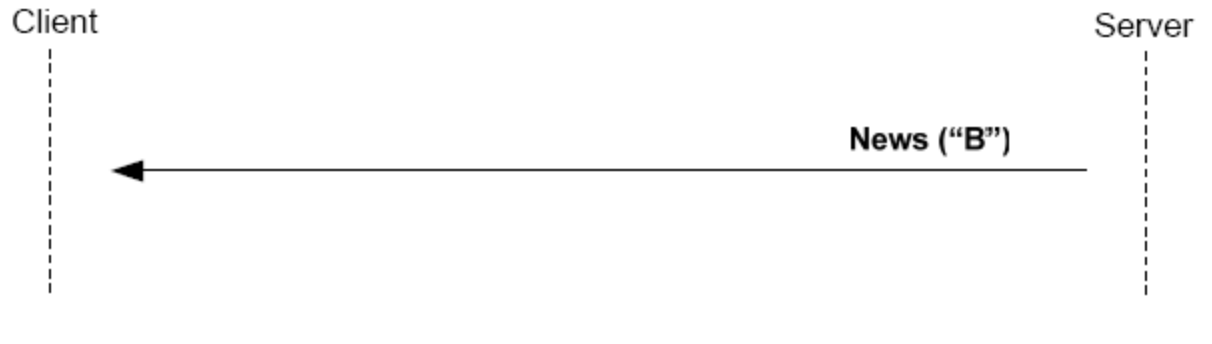

#### <span id="page-49-0"></span>**7.3.1.2 Sending of messages**

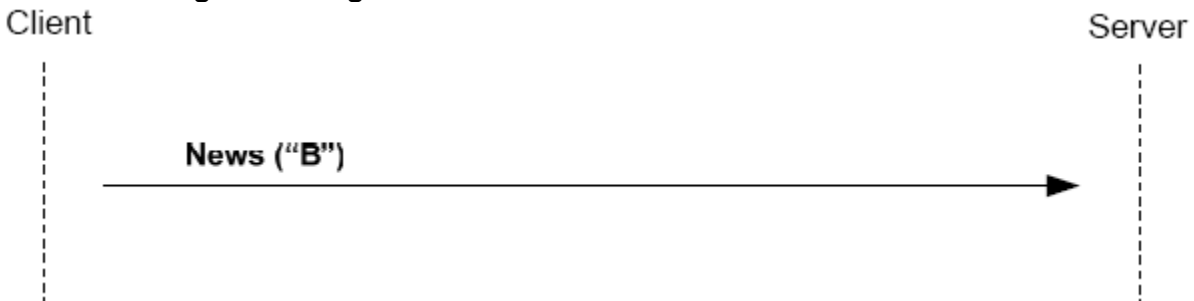

# <span id="page-49-1"></span>**7.4 FIX 4.4 Delimitations and Adaptations**

It only allows a line of up to 78 characters per message

## <span id="page-49-2"></span>**7.5 Definition of Messages**

## <span id="page-49-3"></span>**7.5.1 News (Msg Type = B)**

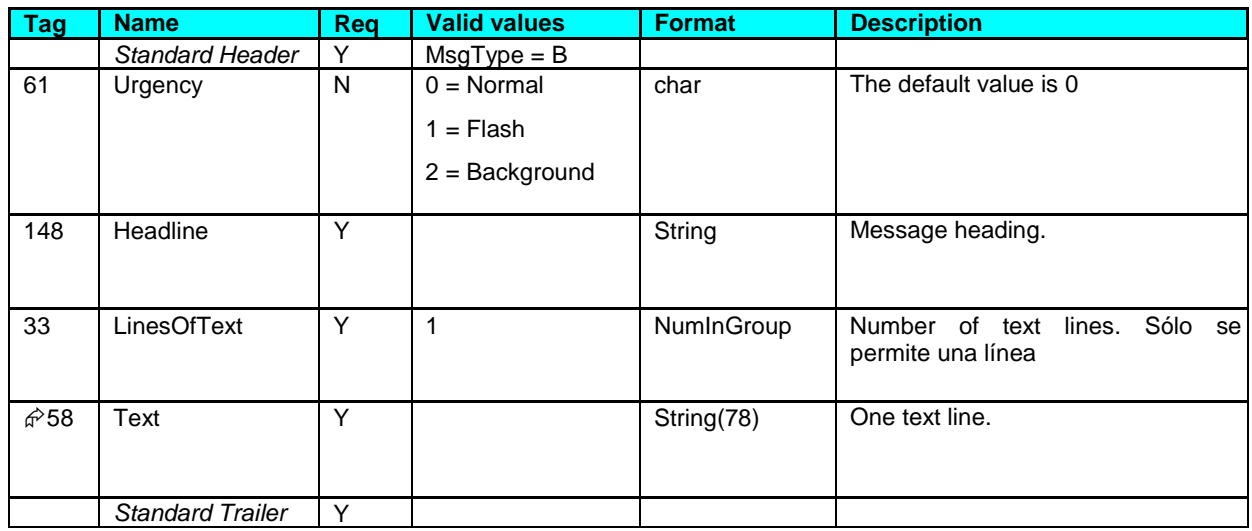

# **8. Appendices**

# <span id="page-50-0"></span>**8.1 Appendix A- User fields**

In the following table the user fields used in the messages of this manual are described:

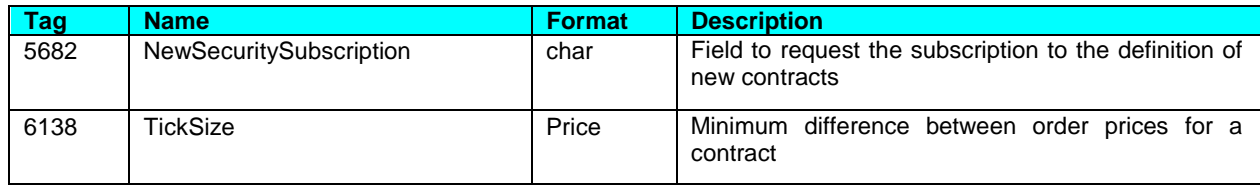